# STARS

University of Central Florida **STARS** 

[Faculty Scholarship and Creative Works](https://stars.library.ucf.edu/ucfscholar) 

6-29-2014

#### Metadata migration to Islandora: Is there an easy way?

Sai Deng University of Central Florida, sai.deng@ucf.edu

Lee Dotson University of Central Florida, lee.dotson@ucf.edu

**Part of the Cataloging and Metadata Commons** Find similar works at: <https://stars.library.ucf.edu/ucfscholar> University of Central Florida Libraries [http://library.ucf.edu](http://library.ucf.edu/) 

This Conference Presentation is brought to you for free and open access by STARS. It has been accepted for inclusion in Faculty Scholarship and Creative Works by an authorized administrator of STARS. For more information, please contact [STARS@ucf.edu](mailto:STARS@ucf.edu).

#### Original Citation

Deng, S. (2014). Metadata migration to Islandora: Is there an easy way? Metadata Interest Group Meeting, ALA Annual Conference 2014. Las Vegas, NV. June 29, 2014.

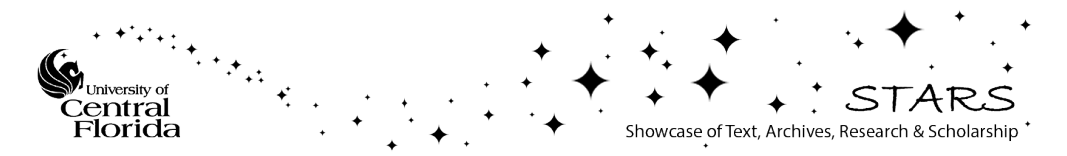

**Metadata Interest Group Meeting, ALA Annual 2014**

# **Metadata Migration to** Islandora: Is There An Easy Way?

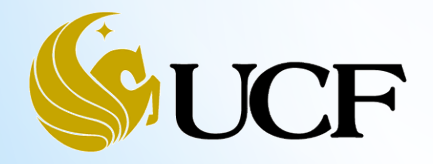

Sai Deng, Lee Dotson University of Central Florida Libraries

# What will be covered?

oA Fast Intro to MODS

oHow does Islandora ingest data

oUCF Collections and Metadata Migration to Islandora

- o DC-MODS-MARC Transformation Challenges
- oOptions to Improve Metadata: XSLT Stylesheet, MODS Editing
- oThe Tool: Notepad++
- oPattern Identification and MODS Editing
- oIssues to Think About

oFinal thoughts

# **A Fast Intro to MODS**

o**MODS:** Metadata Object Description Schema ([http://www.loc.gov/standards/mods](http://www.loc.gov/standards/mods/)**/)**

#### o **MODS Elements and Attributes (Version 3.4)**

**(<http://www.loc.gov/standards/mods/mods-outline-3-4.html>)**

- o **Root Elements:** mods, modsCollection
- o **Top level elements:** titleInfo, name, typeOfResource, genre, originInfo, language, physicalDescription, abstract, tableOfContents, targetAudience, note, subject, classification, relatedItem, identifier, location, accessCondition, part, extension, recordInfo
- o **Attributes and subelements:** for example, name has attributes: ID, type, authority etc. and subelements: namePart, affiliation, role etc.

#### o **Conversion**

- o **LC MODS mappings**
	- o DC to MODS 3.2/3.3/3.4 [\(http://www.loc.gov/standards/mods/dcsimple-mods.html\)](http://www.loc.gov/standards/mods/dcsimple-mods.html)
	- o MARC to MODS 3.4 (<http://www.loc.gov/standards/mods/mods-mapping-3-4.html>) (3.5 available)
	- o MODS 3.4 to MARC ([http://www.loc.gov/standards/mods/v3/mods2marc-mapping.html\)](http://www.loc.gov/standards/mods/v3/mods2marc-mapping.html)

#### o **LC MODS XSLT 1.0 Stylesheets (2.0 available)**

- o DC to MODS 3.4 ([http://www.loc.gov/standards/mods/v3/DC\\_MODS3-4\\_XSLT1-0.xsl](http://www.loc.gov/standards/mods/v3/DC_MODS3-4_XSLT1-0.xsl))
- o MARCXML to MODS 3.4 [\(http://www.loc.gov/standards/mods/v3/MARC21slim2MODS3-4.xsl](http://www.loc.gov/standards/mods/v3/MARC21slim2MODS3-4.xsl))
- o MODS 3.4 to MARCXML [\(http://www.loc.gov/standards/mods/v3/MODS3-4\\_MARC21slim\\_XSLT1-0.xsl\)](http://www.loc.gov/standards/mods/v3/MODS3-4_MARC21slim_XSLT1-0.xsl)

# **Islandora Migration @ UCF Libraries**

o**Islandora** is an open source Digital Asset Management System (DAMS) based on FedoraCommons (as base repository), Drupal (as front-end CMS) and solr (as discovery application).

### o**Islandora FLVC (Florida Virtual Campus)**

([https://islandora.pubwiki.fcla.edu/wiki/index.php/Main\\_Page](https://islandora.pubwiki.fcla.edu/wiki/index.php/Main_Page))

oFL-Islandora is the FLVC instance hosted for the state universities and state colleges in a collaborative environment. All decisions are made collaboratively.

### o**Islandora Collection and Metadata Migration @ UCF**

- o**DigiTool collections:** Political & Rights Issues & Social Movements (PRISM, available in DC format), Florida Heritage (MARCXML available)
- o**CONTENTdm collections:** University Archives, Civil War, Harrison Buzz Price, Theses and Dissertations, UCF Community Veterans History… (in CONTENTdm DC format)
- oHow to prepare and work with metadata in this process?

# **FL-Islandora Ingest**

o**Online ingest: choose content model and metadata form in Islandora GUI.** 

o**Content models:** 

- $\circ$  Unitary (one primary file, e.g. PDF files, single images);
- $\circ$  Compound (child objects and parent objects, for any type of related objects to display together; parent objects containing metadata only);
- oPaged (hierarchical, for books, newspapers, can contain, e.g. newspaper, issue, page)

oThe metadata form is created by FLVC;

oLibrarians can manually input in the form; the form can pre-populate data through uploading a MARCXML file or from a template.

o**Batch import (Zip file importer): ingest a batch of objects through the online interface.** 

oNeed to prepare zip file (zip the MODS metadata records and content files together, has strict rules)

# **FL-Islandora Ingest (Cont.)**

o**Offline ingest: FTP content to server and program handles ingest.** 

- oMODS record, content files and instructions called "manifest" packaged together; program handles the FTPed content;
- oContent can originally be from other systems, e.g. DigiTool, CONTENTdm. The ingested MODS files can be transformed from DC or MARCXML metadata;
- oDC to MODS, MARC to MODS XSLT stylesheets are involved in the conversion;
- oOffline ingest is FLVC programming, and it is not completed yet.

o**FL-Islandora has been customized by FLVC and it differs from a standard Islandora installation.**

oRead more at: [https://islandora.pubwiki.fcla.edu/wiki/index.php/Main\\_Page](https://islandora.pubwiki.fcla.edu/wiki/index.php/Main_Page) (Find and click "FL-Islandora [Documentation"](http://tinyurl.com/islandoraDoc) Google doc)

# **FL-Islandora Ingest (Cont.)**

# o**Final display and results:**

oBrief and full record display (with file/page/image);

oMARC display (only to logged in users);

oProvide downloadable MARCXML.

# o**FLVC Stylesheets:**

oFLVC DC to MODS

[\(https://github.com/FLVC/FLVC\\_Islandora\\_XSLTs/blob/master/DC2MO](https://github.com/FLVC/FLVC_Islandora_XSLTs/blob/master/DC2MODS_DigiTool.xsl) DS\_DigiTool.xsl)

### oFLVC MARC to MODS

[\(https://github.com/FLVC/FLVC\\_Islandora\\_XSLTs/blob/master/MARC21](https://github.com/FLVC/FLVC_Islandora_XSLTs/blob/master/MARC21slim2MODS3-4_FLVC.xsl) slim2MODS3-4\_FLVC.xsl)

### oFLVC MODS to MARC

[\(https://github.com/FLVC/FLVC\\_Islandora\\_XSLTs/blob/master/MODS3-](https://github.com/FLVC/FLVC_Islandora_XSLTs/blob/master/MODS3-4_MARC21slim_XSLT1-0_FLVC.xsl) 4 MARC21slim\_XSLT1-0\_FLVC.xsl)

oMARC to HTML XSLT (for web display)

# **DC-MODS-MARC Transformation Challenges**

# o**DC-MODS-MARC transformation presents great challenges:**

oMapping is never perfect, or adequate (not in both ways).

- oThe source schema (DC) has a very generic data representation;
	- o DC: Only 15 elements. Has Qualifiers (but no "official" QDC-MODS stylesheet? Difficult to have one too)
- oThe intermediate schema (MODS) cannot get enough values from DC for elements, sub-elements and attributes;
	- o MODS: 20 top level elements, many sub-elements and attributes, more granular than DC
- oThe target schema (MARC) does not really fit into the non-ILS type digital library environment? To keep it to enable better data sharing with an ILS?!
	- oMARC 21: More granular than MODS, can have multiple MARC elements for a single MODS element

# **DC-MODS-MARC Transformation Challenges (Cont.)**

# o**Data ambiguity in DC-MODS mapping, for example,**

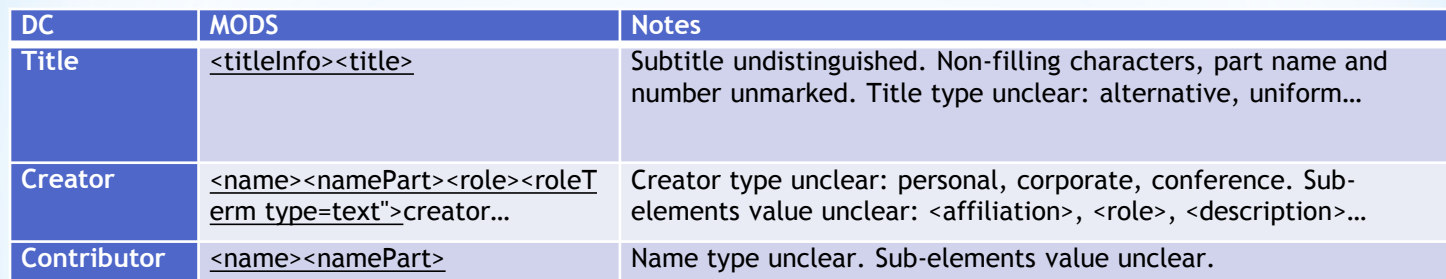

# o**Data ambiguity in MODS-MARC mapping, for example,**

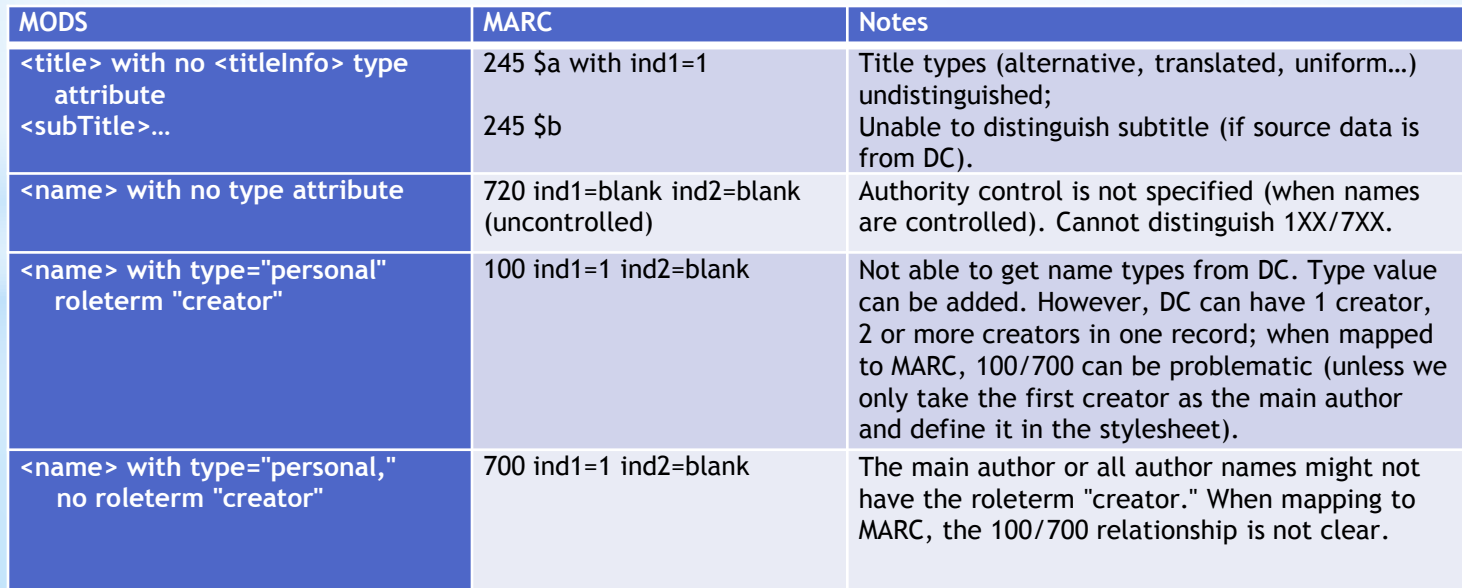

# **DC-MODS-MARC Transformation Challenges** (Cont.)

# o**Element relationship (DC-MODS-MARC conversion)**

- o**Relationship between different authors:** can not distinguish between 1XX(main entry, such as 100 Personal Name, 110 Corporate Name, 111 Meeting Name), and 7XX(added entry, such as 700, 710, 711);
- o**Author and title relationship:** cannot generate correct indicators for 1XX and 245 (title) based on whether the author is the main entry;
- o**Subject relationships:** unable to divide geographic, temporal, topical and genre subdivisions.

# o**Local elements**

- oMany local elements for the collections (to be discussed. e.g. for University Archives, Civil War, Harrison Buzz Price, UCF Community Veterans History…)
- oCan add local elements extensions, but it can cause difficulty in data sharing across collections and systems.

# **DC-MODS-MARC Transformation Challenges** (Cont.)

- o **The LC DC-MODS and MODS-MARC stylesheets are impossible to produce adequate or desirable output (in nature), but what can be done to improve the results?**
	- o **On the consortia level**
		- o **DC-MODS**
			- o **PURL (check for PURL, add one if none exist) (FLVC implemented)**
			- o **Local elements: DigiTool pid (FLVC implemented)**
			- o **ETD elements (to be added as a MODS extension)**
		- o **MODS-MARC: Many changes have already been made to the LC stylesheet by FLVC before the UCF library started its migration, e.g.** 
			- o **Map MODS issuance to MARC 250, map typeOfResource to 998 77 \$b (so will be Mango format facet), map sublocation to 852 \$b, punctuate 260 and all main and added entry fields.**
			- o **[See: https://github.com/FLVC/FLVC\\_Islandora\\_XSLTs/blob/master/MODS3-](https://github.com/FLVC/FLVC_Islandora_XSLTs/blob/master/MODS3-4_MARC21slim_XSLT1-0_FLVC.xsl) 4\_MARC21slim\_XSLT1-0\_FLVC.xsl**
		- o **Read more and check updates at: [https://islandora.pubwiki.fcla.edu/wiki/index.php/Main\\_Page](https://islandora.pubwiki.fcla.edu/wiki/index.php/Main_Page)**
	- o **Individual libraries can have their local stylesheets.**

# **PRISM Collection at UCF Libraries**

### o**[Political & Rights Issues & Social Movements \(PRISM\) collection](http://digitool.fcla.edu/R/9HJGQX25G9DARH5QKXGNQ1FLTC9JDMLHFR7MA446A2N8IY1DKE-00822?func=collections-result&collection_id=1767): Part**

**of the PALMM (Publication of Archival Library & Museum Materials).**

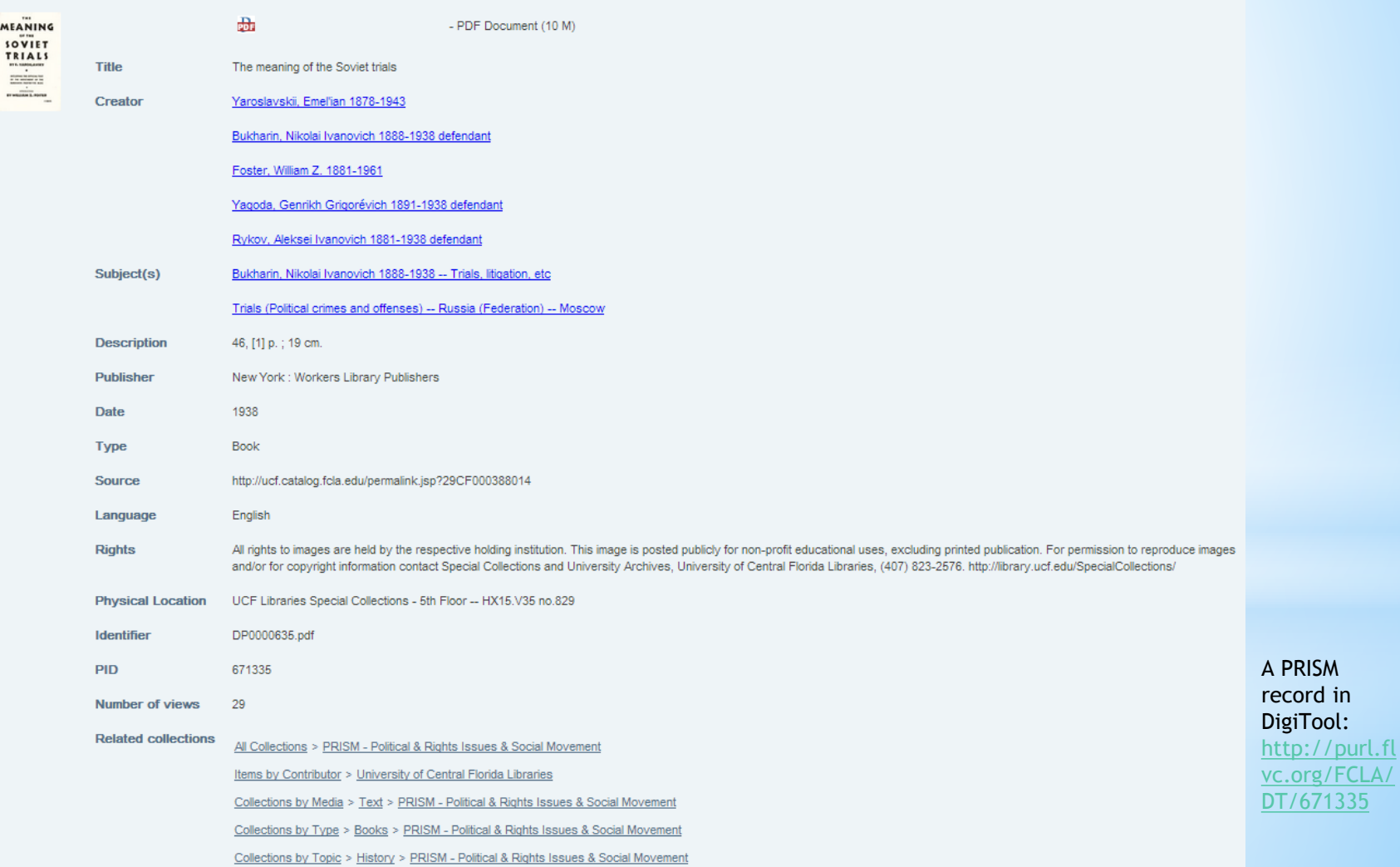

 $\overline{\text{ool}}$ :

 $g/FCLA/$ 

# **The DigiTool DC File**

```
<?xml version="1.0" encoding="UTF-8"?>
<record xmlns:xsi="http://www.w3.org/2001/XMLSchema-instance"
xmlns:dcterms="http://purl.org/dc/terms/"
xmlns:de="http://purl.org/dc/elements/1.1/">
   <dc:title> The meaning of the Soviet trials</dc:title>
    </dcterms:alternative>
    <dcterms:alternative/>
    <dcterms:alternative/>
    <dc:creator>Yaroslavskii, Emel'ian 1878-1943 </dc:creator>
   <dc:creator>Bukharin, Nikolai Ivanovich 1888-1938 defendant</dc:creator>
   <dc:creator>Foster, William Z. 1881-1961</dc:creator>
    <dc:creator>Yagoda, Genrikh Grigorévich 1891-1938 defendant</dc:creator>
    <dc;creator>Rykov, Aleksei Ivanovich 1881-1938 defendant</dc:creator>
    ∕dc:subject Bukharin, Nikolai Ivanovich 1888-1938 -- Trials, litigation,
       etc &lt /dc:subject ><dc:subject>Trials (Political crimes and offenses) -- Russia (Federation) --
       Moscow</dc:subject>
    dc:subject/2
    <dc:subject/>
   <dc:subject/>
   <dc:subject/>
   <dc:subject/>
   <dc:description>46, [1] p.; 19 cm.</dc:description>
   <dc:description/>
   <dc:publisher>New York: Workers Library Publishers</dc:publisher>
   <dc:contributor/>
   <dc:contributor/>
   <dc:contributor/>
   <dc:contributor/>
   <dc:contributor/>
   <dc:date>1938</dc:date>
   <dc:type>Book</dc:type>
   <dc:identifier>DP0000635.pdf</dc:identifier>
   <dc:source>http://ucf.catalog.fcla.edu/permalink.jsp?29CF000388014</dc:source>
   <dc:language>English</dc:language>
   <dc:language/>
   <dc:rights>All rights to images are held by the respective holding institution. This
       image is posted publicly for non-profit educational uses, excluding printed
       publication. For permission to reproduce images and/or for copyright information
       contact Special Collections and University Archives, University of Central Florida
       Libraries, (407) 823-2576. http://library.ucf.edu/SpecialCollections/</dc:rights>
   Cacterms:physicalLocation>NCF Libraries Special Collections - 5th Floor -- HX15.V35
       no.829</dcterms:physicalLocation>
```
 $<$ /record $>$ 

dc:title (1. If subtitle available, will be in the same field)

dc:creator (5. Their relationship unknown, name year and role undifferentiated)

dc:subjects (2. Subdivisions not available. 5 empty subject fields can be disregarded)

dc:description (physical description is not distinguished from general description)

dc:publisher (place and publisher mixed together)

dc:date (unclear what type of date)

dcterms:physicalLocation (impossible to distinguish location and call number)

### Wrapped in <xb><mds><md><value> in the DigiTool generated file

# **Converted MODS** (initial test)

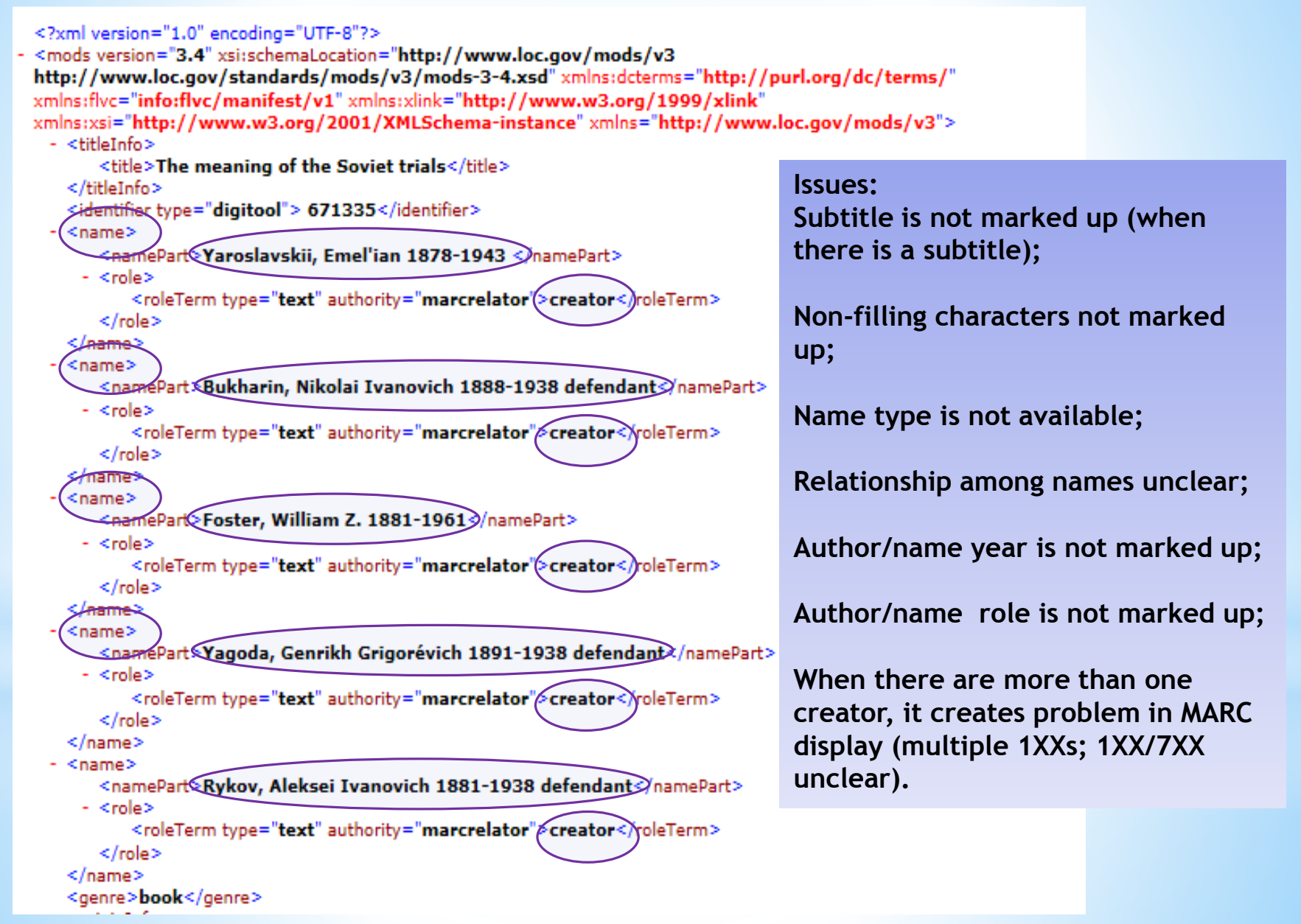

# **Converted MODS** (initial test, cont.)

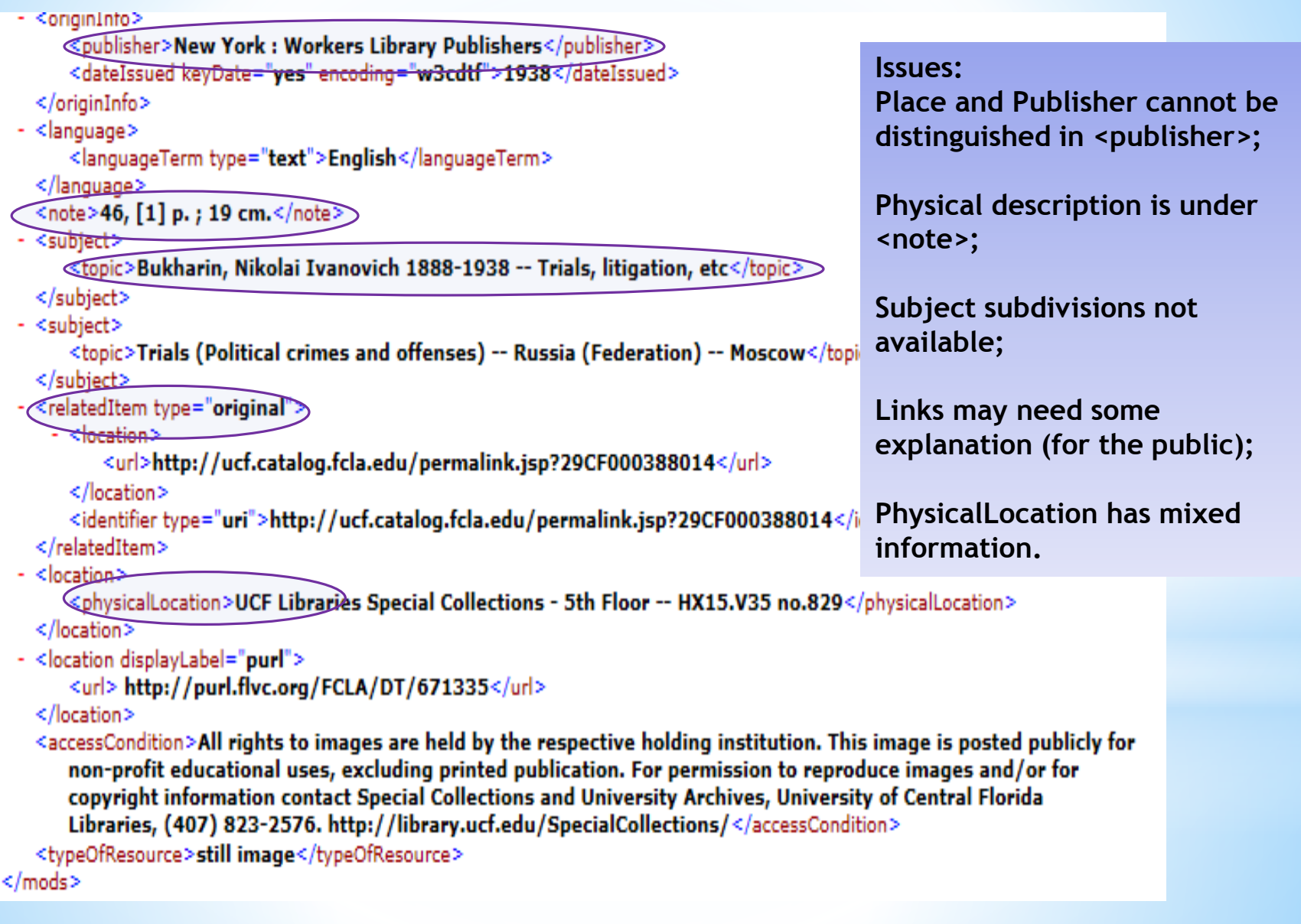

# **Converted MARC** (initial test)

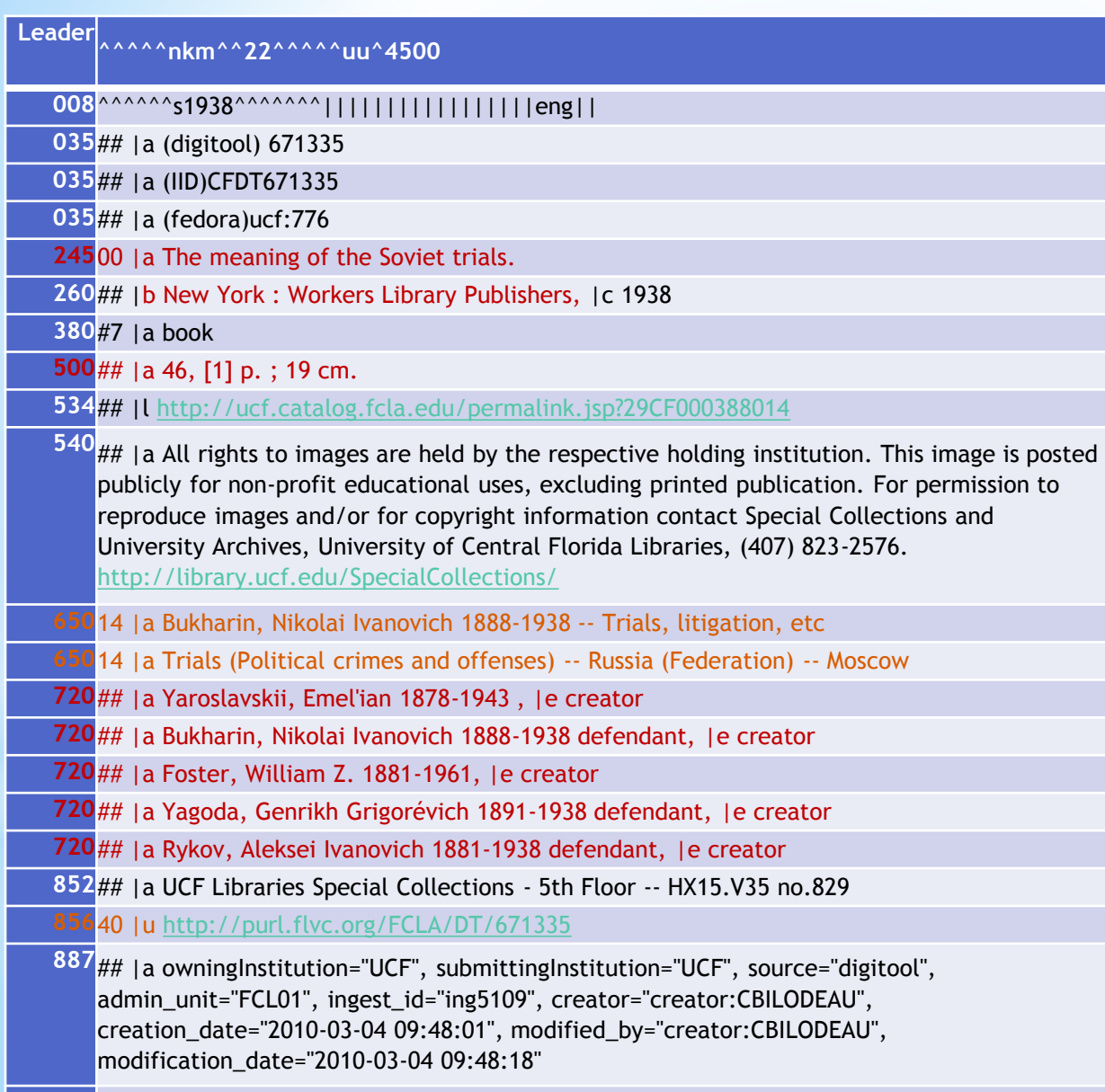

**998**77 |b still image

oA MARC display generated from the initially converted MODS (through MODS-MARC stylesheet)

o **A question: Which way is preferable: a generic MODS-MARC mapping (such as all names mapped to 720, uncontrolled name), or a granular mapping (names mapped to 100/110/111/700/710/ 711, but with only the majority of the records correctly marked up based on data patterns prior to manual editing)?**

# **Converted MARC** (initial test, Cont.)

#### o **Issues (in the initial test):**

#### o **Information not mapped to the most accurate field:**

- o The main author/creator is mapped to 720, which should go to 100. (LC DC-MODS-MARC stylesheets map all names to 720 to accommodate all types of names, e.g., controlled and uncontrolled, person/corporate/conference)
- o Additional authors/creators and contributors are mapped to 720, which should go to 700. (Impossible for LC DC-MODS stylesheet to distinguish between main entries and added entries)
- o Physical descriptions mapped to note (500 etc.), but not 300. (Physical and other descriptions are not distinguished in  $DC.$ )

#### o **Indicator problems:**

- o Non filling characters need to be identified. (LC DC-MODS-MARC stylesheets do not take care of non-filling characters)
- o First indicator for 245, 100, 700 need to be corrected. (LC DC-MODS-MARC stylesheets do not deal with the relationship between title and author, main entry and added entries)

#### o **Subfield problems:**

- $\circ$  The publisher place should be mapped to 260 |a, not |b. (LC DC-MODS-MARC stylesheets do not distinguish publication place from the publisher)
- o For all the creators/authors/names, the year range need to be under |d, role needs to be under |c.
- $\circ$  The stylesheets are unable to distinguish the subtitle (245 |b) from title (245 |a).

#### o **Inadequate information:**

- o The collection name needs to be preserved (if possible) in 830 0.
- $\circ$  The stylesheets are unable to produce a 245 |c. Even we may bypass 245 |c due to the inadequate dc records info, we need to correct 245 |b.

# **Options to Improve Metadata: XSLT customization**

- oCan have customized XSLT stylesheets, but it will require an environment to test and run the code on the data source, and preferably, a programmer.
	- o**DC-MODS and MODS-MARC stylesheets Adjustments (Some possible ideas)**
		- $\circ$  Adjust the main entry and added entry (1XX, 7XX) logic. Map the first name to 1XX **(Element Positioning)**, other names to 7XX. However how do you know if it's a person (100/700), an organization (110/710) or a conference (111/711)?
		- oApply data patterns and automatically distinguish and mark up personal, corporate and conference name types (may cover the majority of the situations, but impossible to make all records right. Need review);
		- oGenerate mark-up code for name year and role based on data patterns for year and role terms;
		- oGenerate mark-up code for subtitles based on whether a ":" exists in the title;
		- oGenerate mark-up code for publication place based on whether a ":" exists in the publisher field;

# **Options to Improve Metadata: XSLT customization** (Cont.)

- oTo identify field relationships and have the right indicators for 100 and 245 based on "if an author exists."
- o Other adjustments: mark up non-filling characters…

### o**Need comprehensive review of the results!**

oSome of these adjustments cannot produce one hundred percent correct results (because not all data can fall into a pattern); it might not be realistic to apply them to a national or consortia level stylesheet. They seem to be more feasible on a library collection level. However, what do you think?

### o**MARC-MODS, MODS-MARC stylesheets**

- o MARC-MODS conversion produces much better results (e.g. for the Florida Heritage collection in DigiTool). However, a question on local subjects was raised because MARC-MODS XSLT does not take local subjects (690).
- o**Subject mapping change (by FLVC)**
	- o **MARC-MODS:** Mapped local **690** to **<subject><topic>**
	- oAdded subject authority "sears": **6XX \_8** mapped to **<subject authority="sears">**
	- o **MODS-MARC:** <subject authority="sears"> mapped to 6XX \_8

# **Options to Improve Metadata: MODS Editing**

- o **Post-transformation MODS Editing**
- o **FLVC recommended Notepad++ for MODS editing**

#### o**Notepad++**

- o **Free text and source code editor for Windows**
- o **Can be downloaded at: <http://notepad-plus-plus.org/>**
	- o Download Executable zip file and install

#### o **Some characteristics:**

- o Set different languages (XML, HTML, CSS, PHP, Java…)
- o Syntax color coding
- o Tree view of the files and folders
- o Enable tag autocompletion (in set preference)
- o Can open, save and close multiple files at one time (save all, close all…)
- o Plug in: download plug in, such as ftp, XML tools
- o Editing: Find, replacement, can use regular expressions, macros…
- o Check xml for well-formedness, validate against xml schema
- o PRISM collection: Edited and marked up 847 MODS XML records using Notepad++ which were generated from Dublin Core (DC).

# **MODS Editing: Distinguish between the Main Entry and Added Entries**

- o When there are more than one creator (<name><role><roleTerm> with type="text" value "creator," or, <name><role><roleTerm> with type="code" value "cre"), there can be multiple 100s. However 100 is not repeatable.
- o Only keep the first creator marked up with "creator" or "cre" in MODS file, and change the other name types to "contributor." Or just leave the other names' types blank (depending on the logic in the stylesheet).

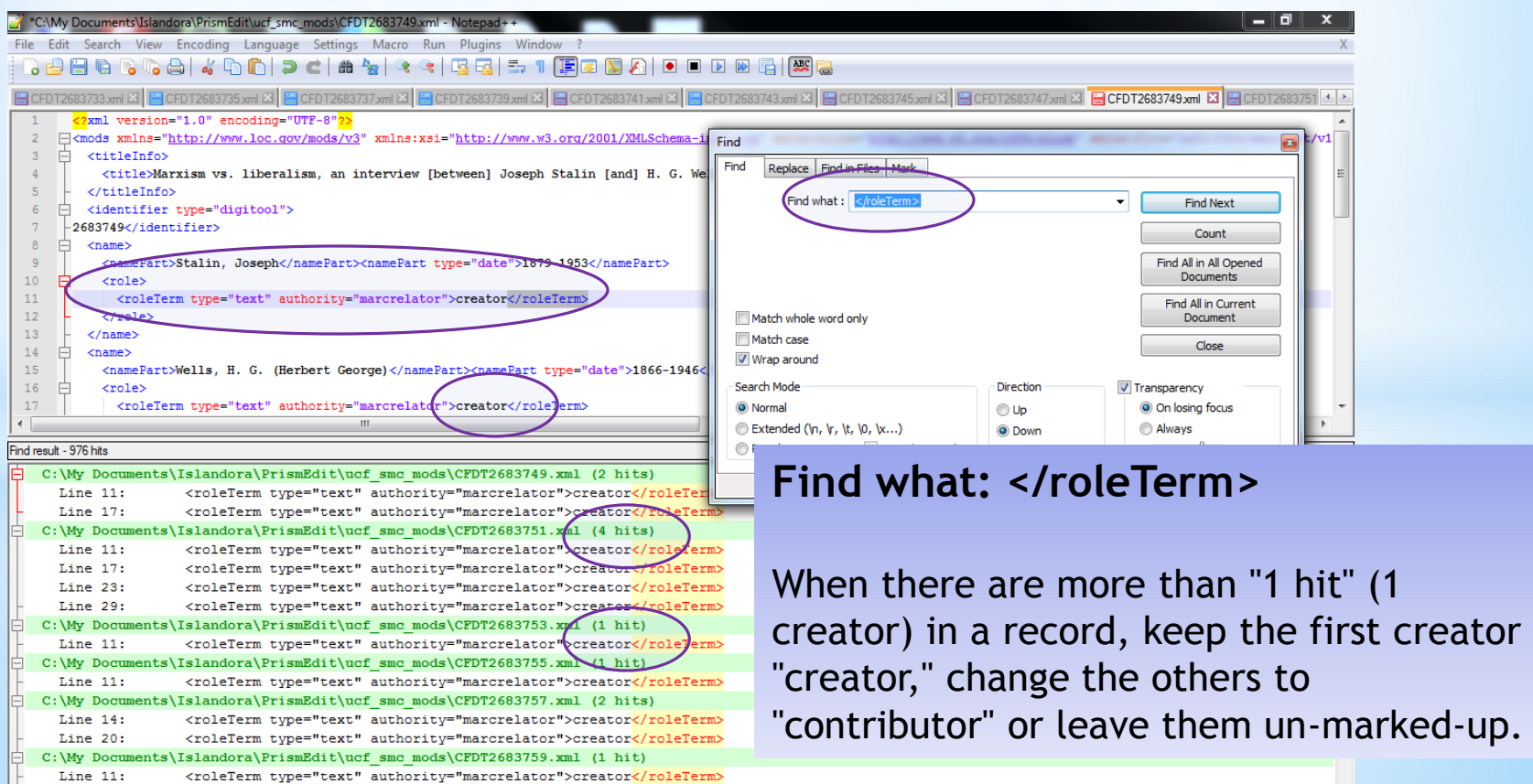

# **MODS Editing: Identify Pattern and Mark Up Data (Year)**

### o**Year pattern: yyyy-yyyy; yyyy- yyyy; yyyy-; yyyy; b. yyyy**

(Find pattern by searching <namePart> in Notepad++ and sort the results in a spreadsheet)

o Mark-up editing, for example:

<name>

```
<namePart>De Leon, Daniel 1852-1914</namePart>
```
…

</name>

```
Replace with:
```
<name>

```
<namePart>De Leon, Daniel</namePart>
 <namePart type="date">1852-1914</namePart>
  …
</name>
```
- o Use **Regular Expression** in Notepad++ to perform find/replacement function and mark up the year;
- o ( ) is used to tag a match. Tagged matches can be referred to as  $\1$ ,  $\2$  etc.

**Find What: ([0-9]+)-([0-9]+)</namePart>**

**Replace with: </namePart><namePart type="date">\1-\2</namePart>**

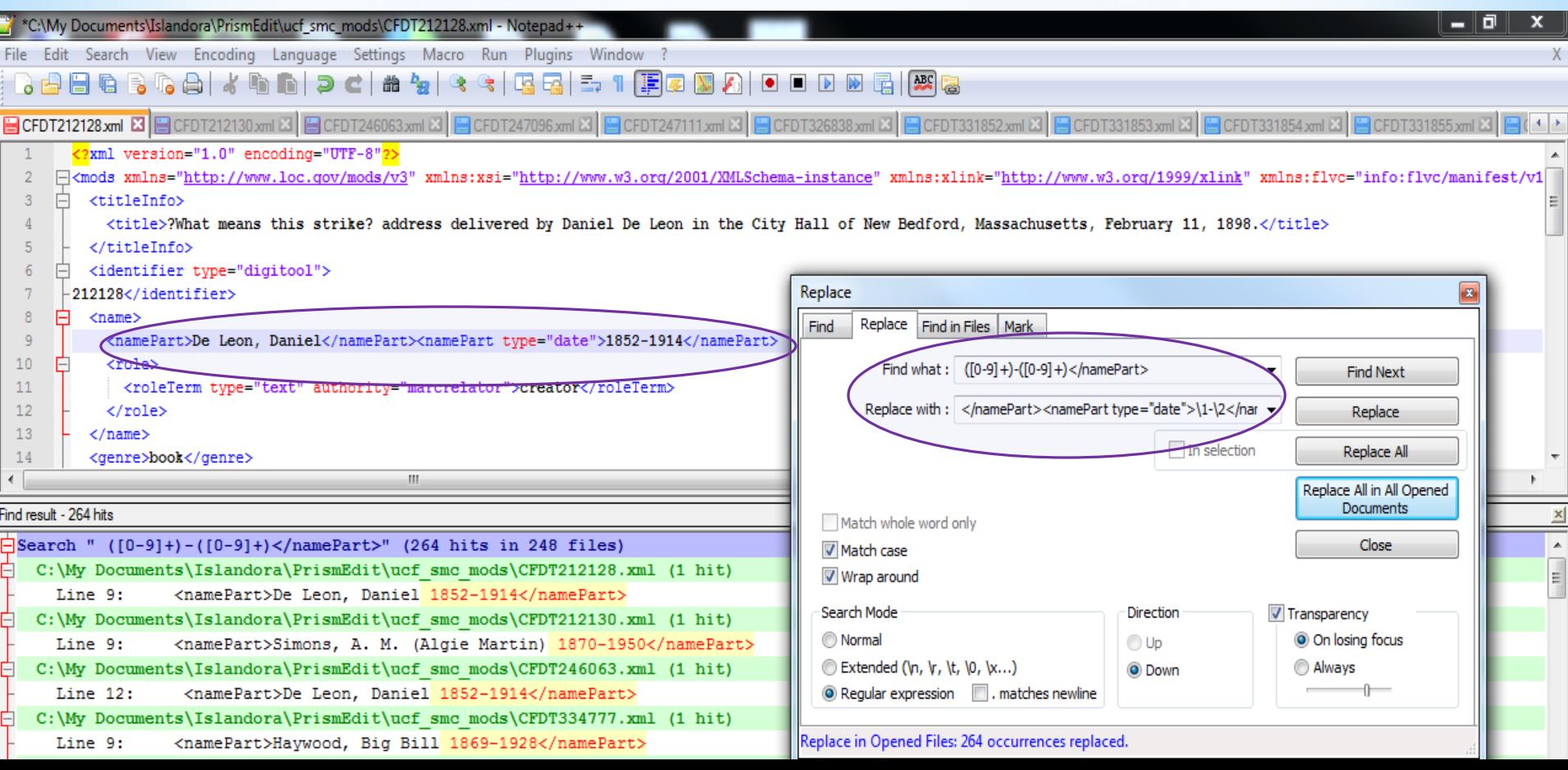

o **<namePart>Vail, Charles H. (Charles Henry) b. 1866</namePart>**

**Replaced With:**

**<namePart>Vail, Charles H. (Charles Henry)</namePart><namePart type="date">b. 1866</namePart>**

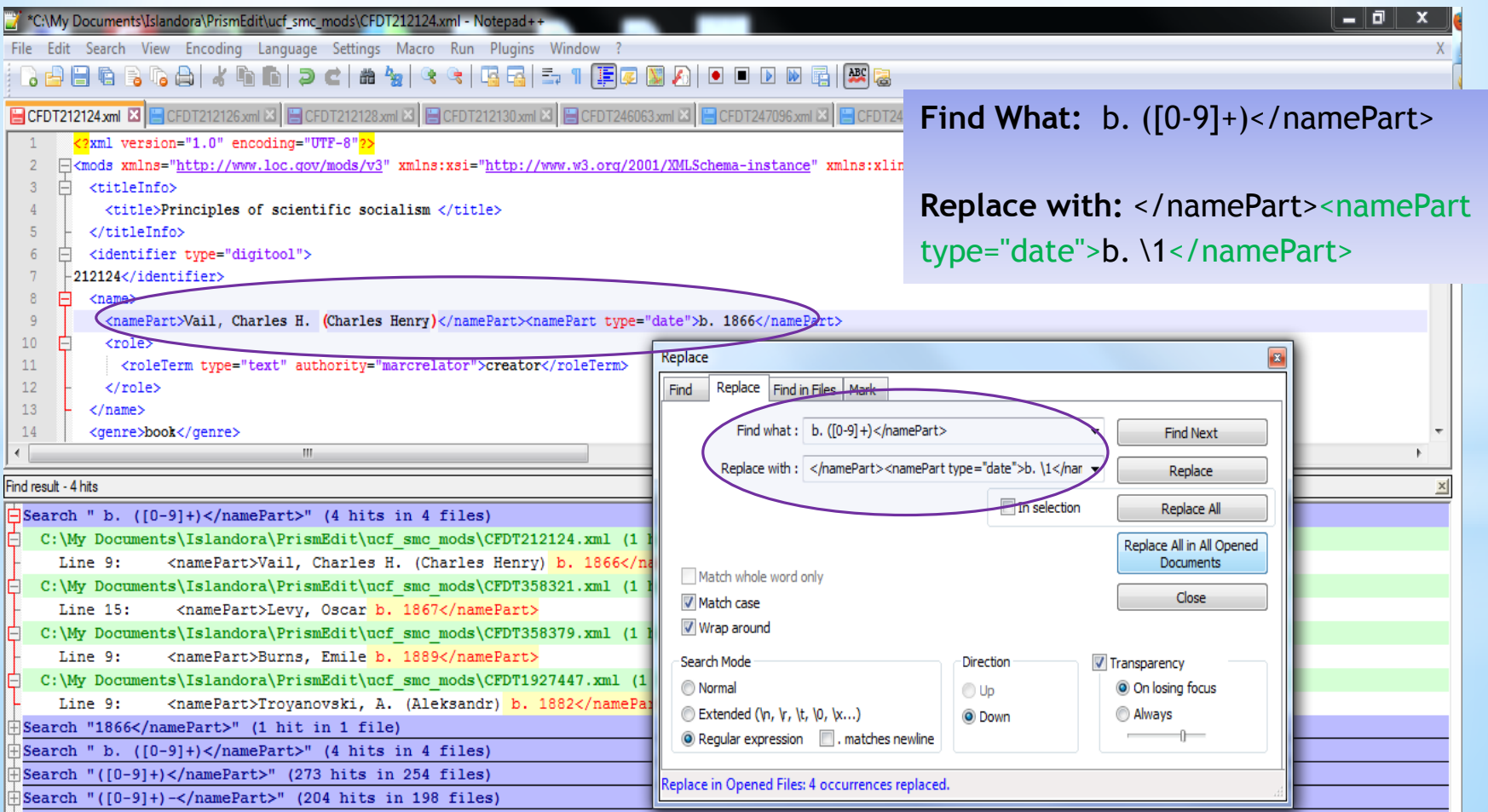

# **MODS Editing: Identify Pattern and Mark Up Data (Role Terms)**

# o**Check pattern** (click "Find All in All Opened Documents")

**Find What: </namePart>**

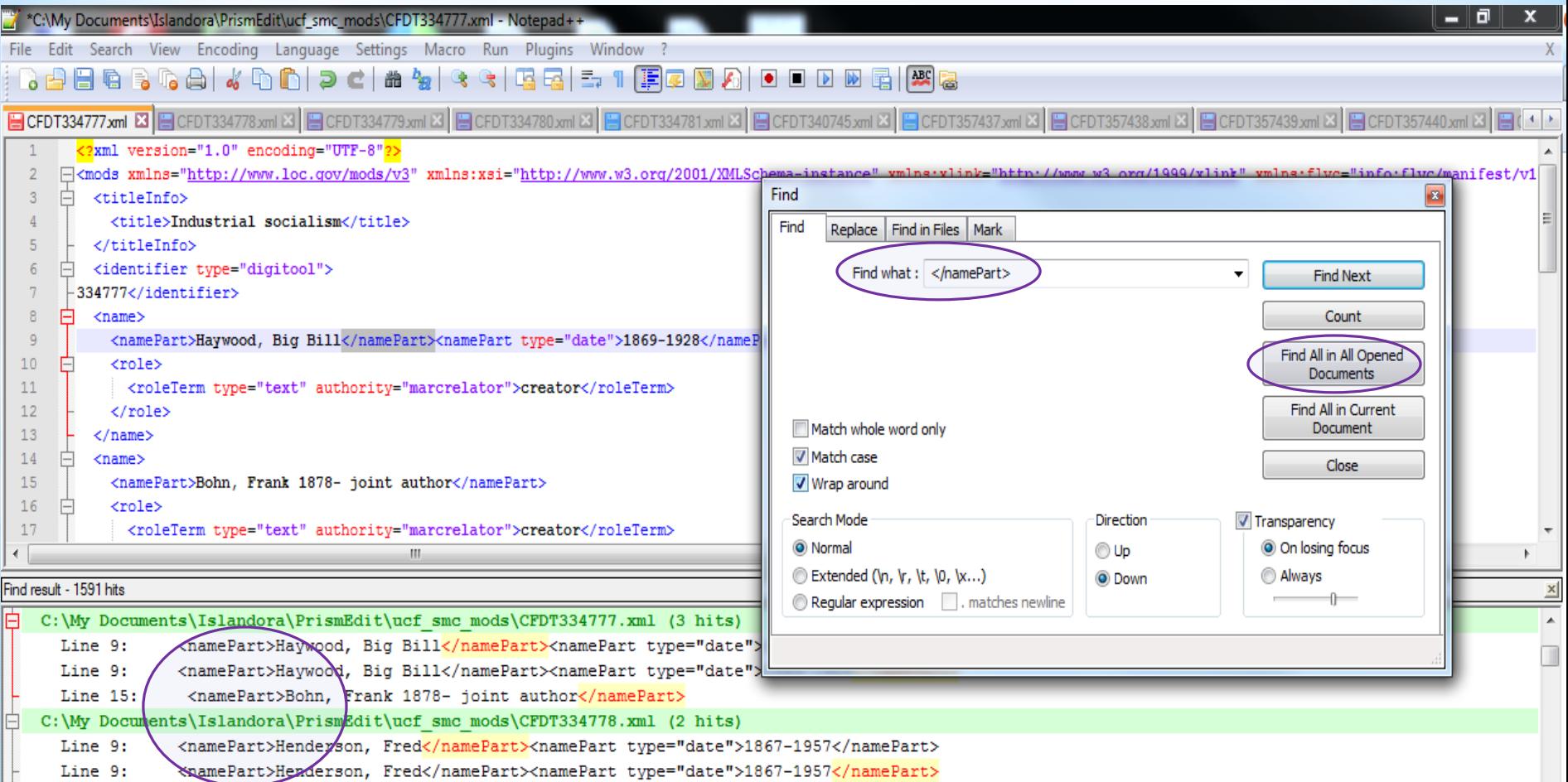

# oCopy the result to a spreadsheet

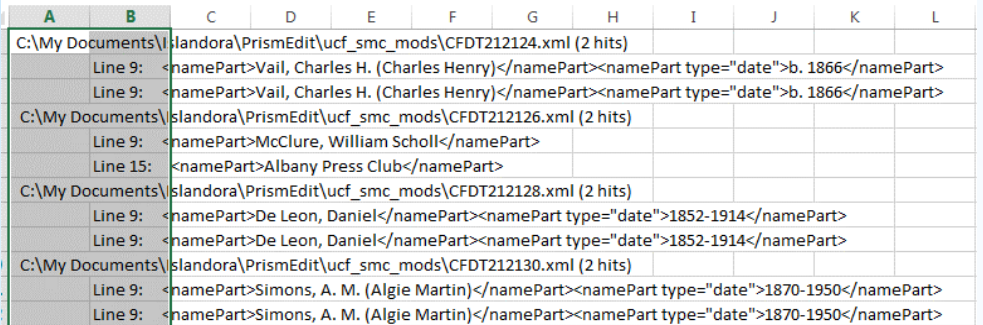

### oSort the value in the second column to see patterns

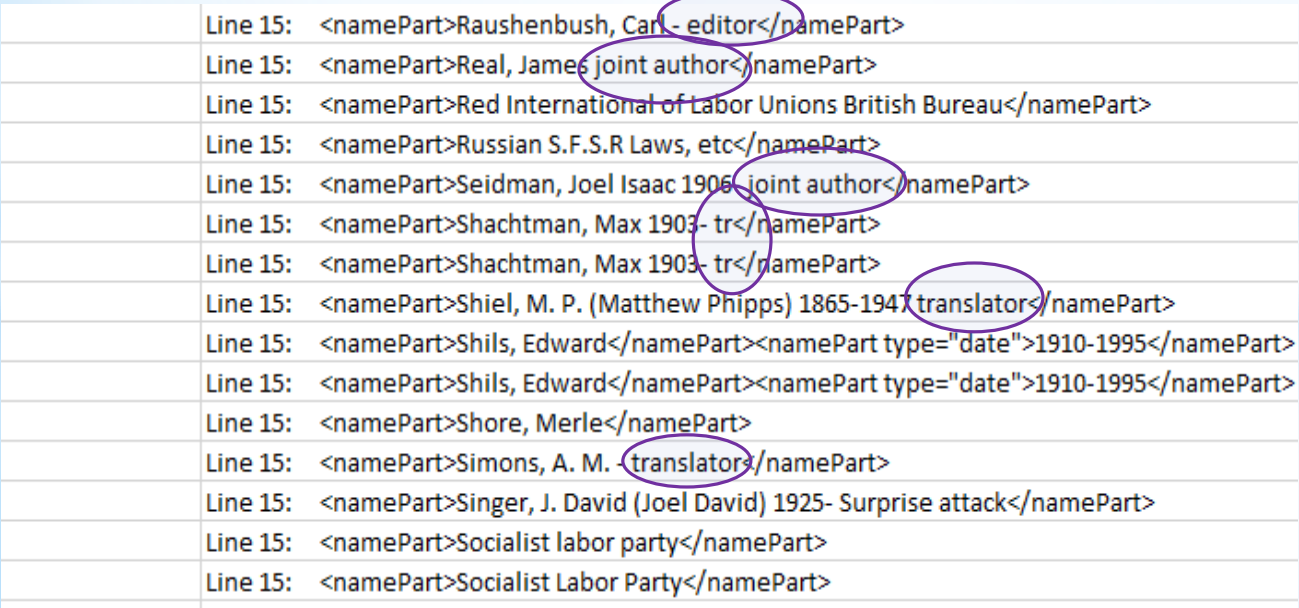

#### o**Author Role Terms Pattern**

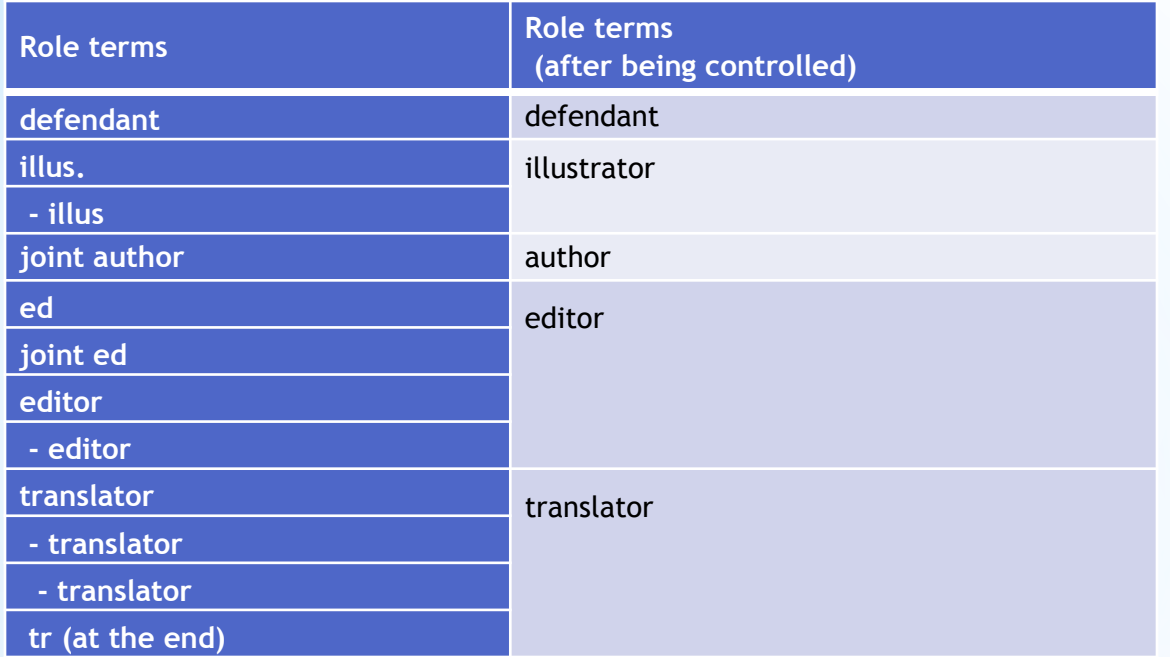

o **Clean up and standardize the terms (find/replace);** 

o **Edit the mark up, for example:**

#### **Replace:**

<name>

<namePart>McMillan, Hugh translator</namePart>

</name>

**With:**

<name>

<namePart>McMillan, Hugh </namePart><role><roleTerm type="text"

authority="marcrelator">translator</roleTerm></role>

</name>

# oIn Notepad++

Find what: translator</namePart>

Replace with: </namePart><role><roleTerm type="text"

authority="marcrelator">translator</roleTerm></role>

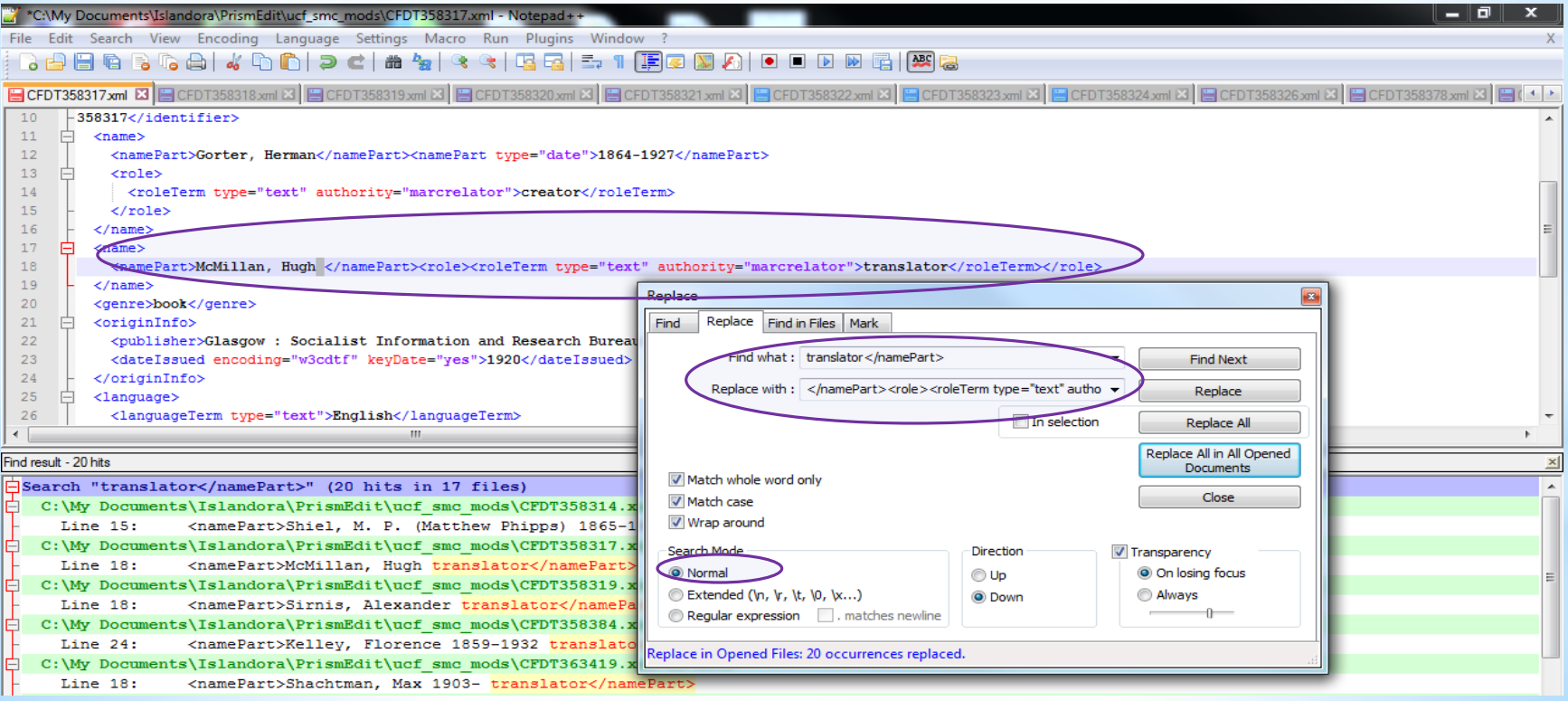

Please notice that: when there is a role term after "yyyy-yyyy," the year could not be marked up in the previous "year" replacement. Can replace it after the role term is marked up.

# oDistinguished between personal names, corporate names and conferences;

oFind: <namePart>, copy the result to a spreadsheet, sort data and identify some patterns;

oWhat's in spreadsheet:

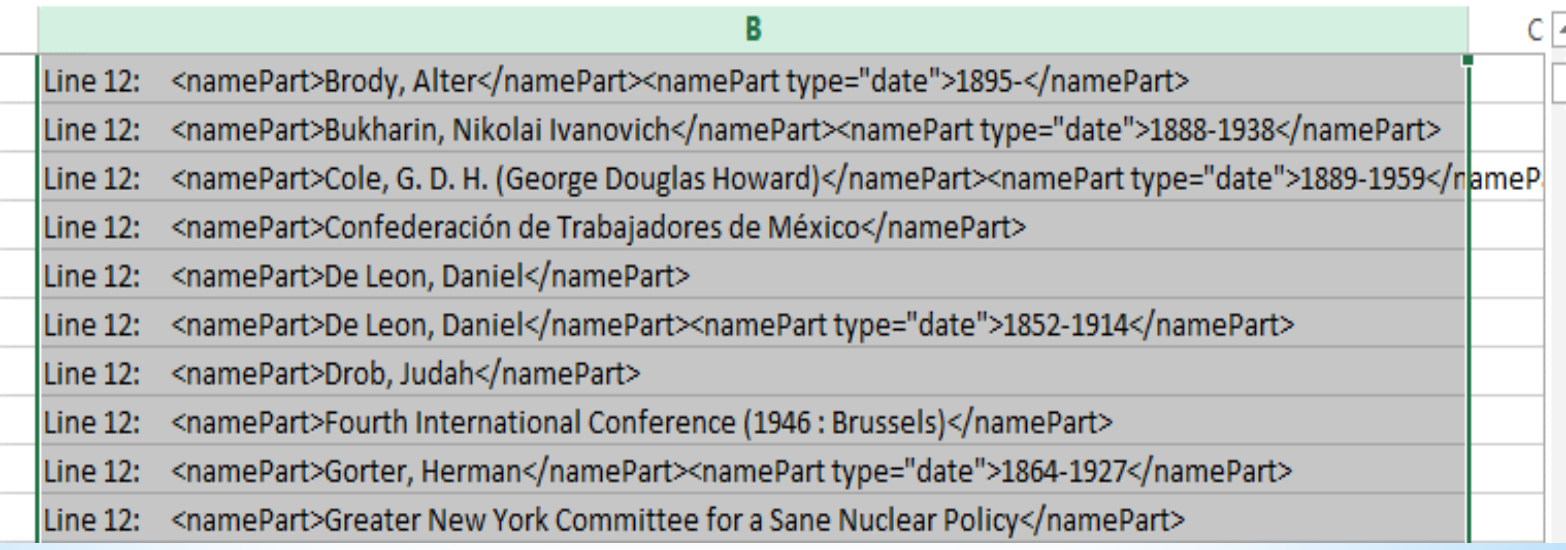

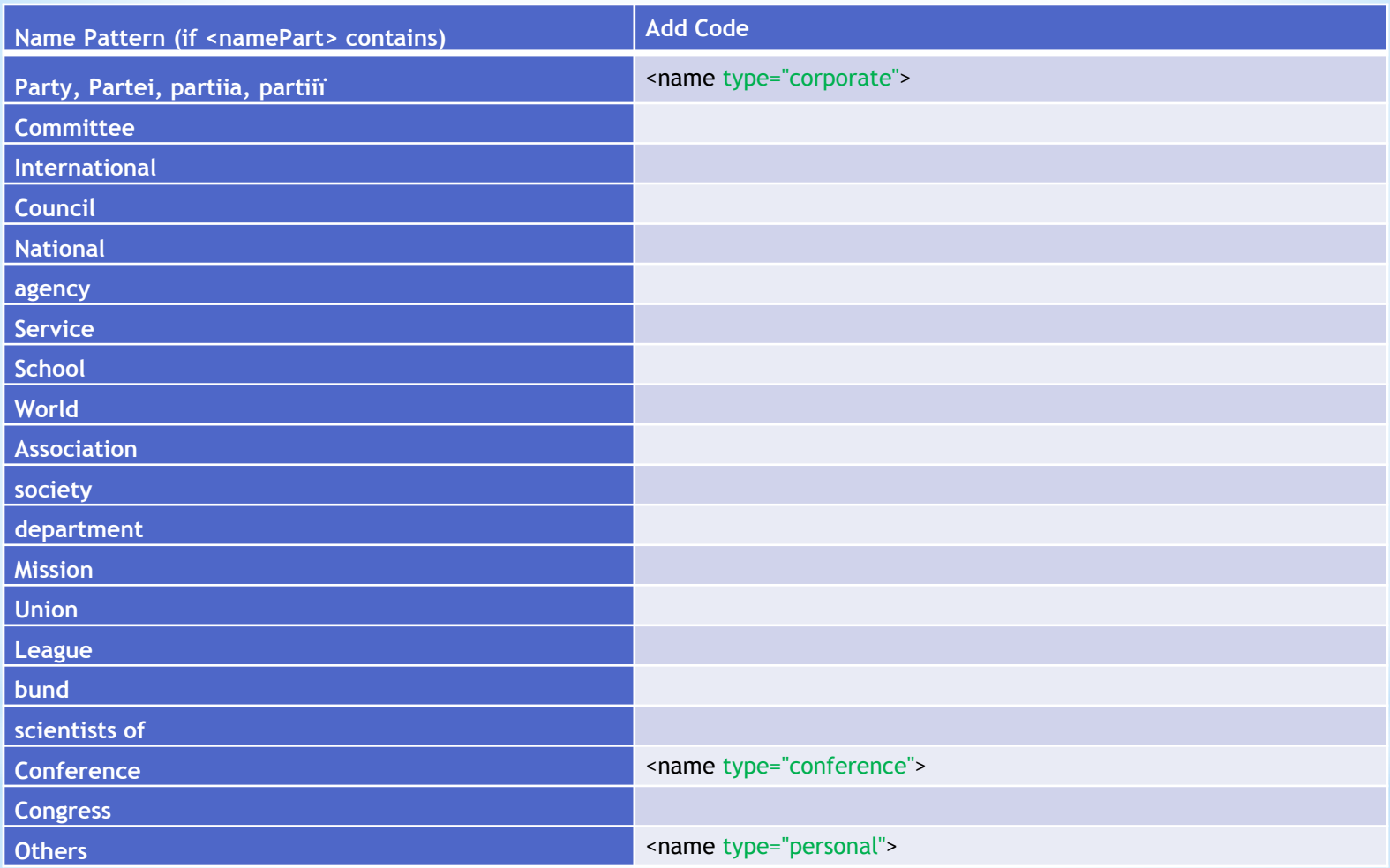

Not comprehensive. Need to check the results!!

# oFind all <namePart> elements which contain "Committee"

Find what: <name>\n <namePart>.\*Committee.\*</namePart>

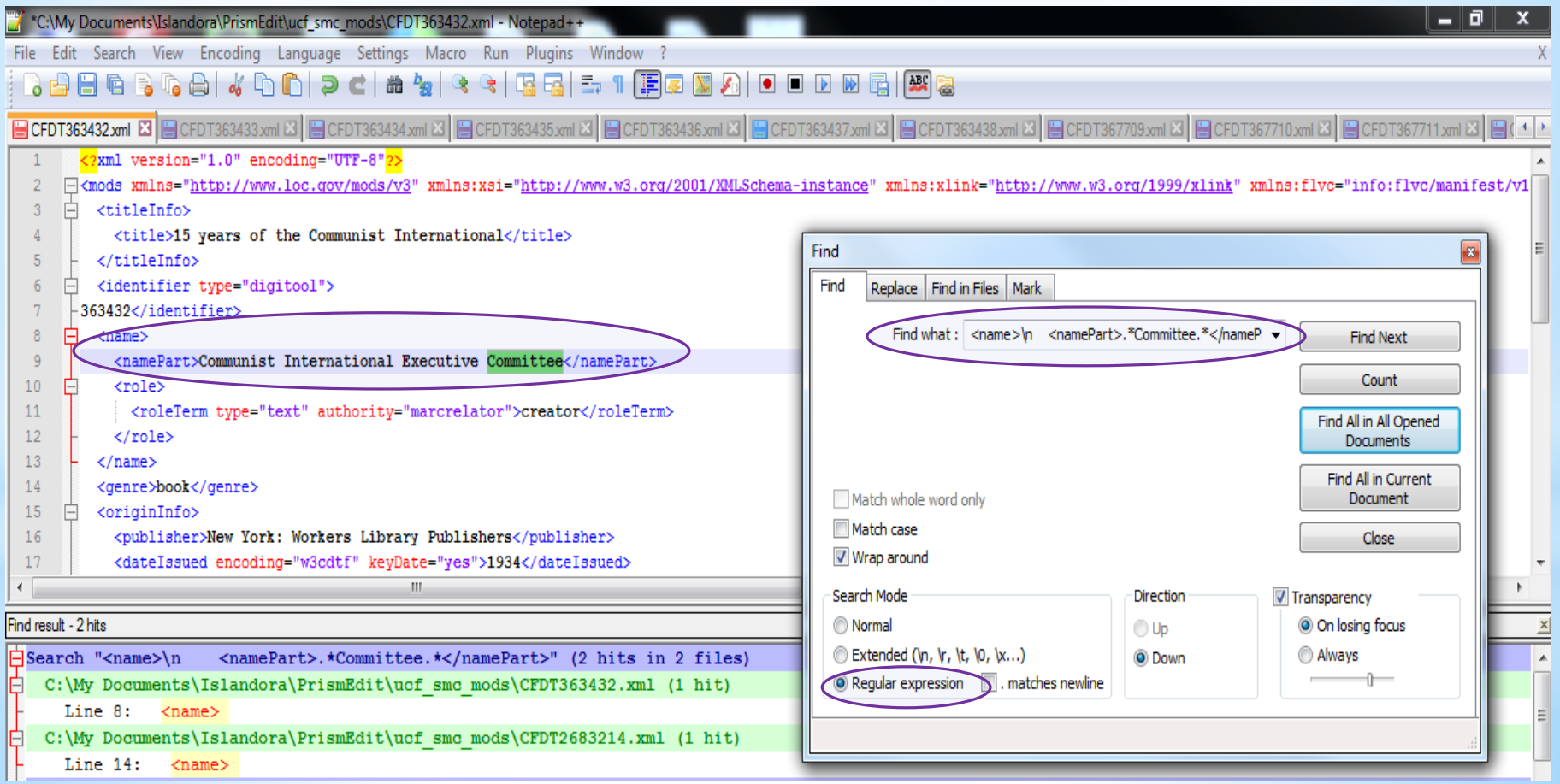

Find what: <name>\n <namePart>(.\*Committee.\*)</namePart> Replace with: <name type="corporate">\n <namePart>\1</namePart>

(Note: will only work when the corporate name is the first name. May need to manually add: type="corporate" for <name>.)

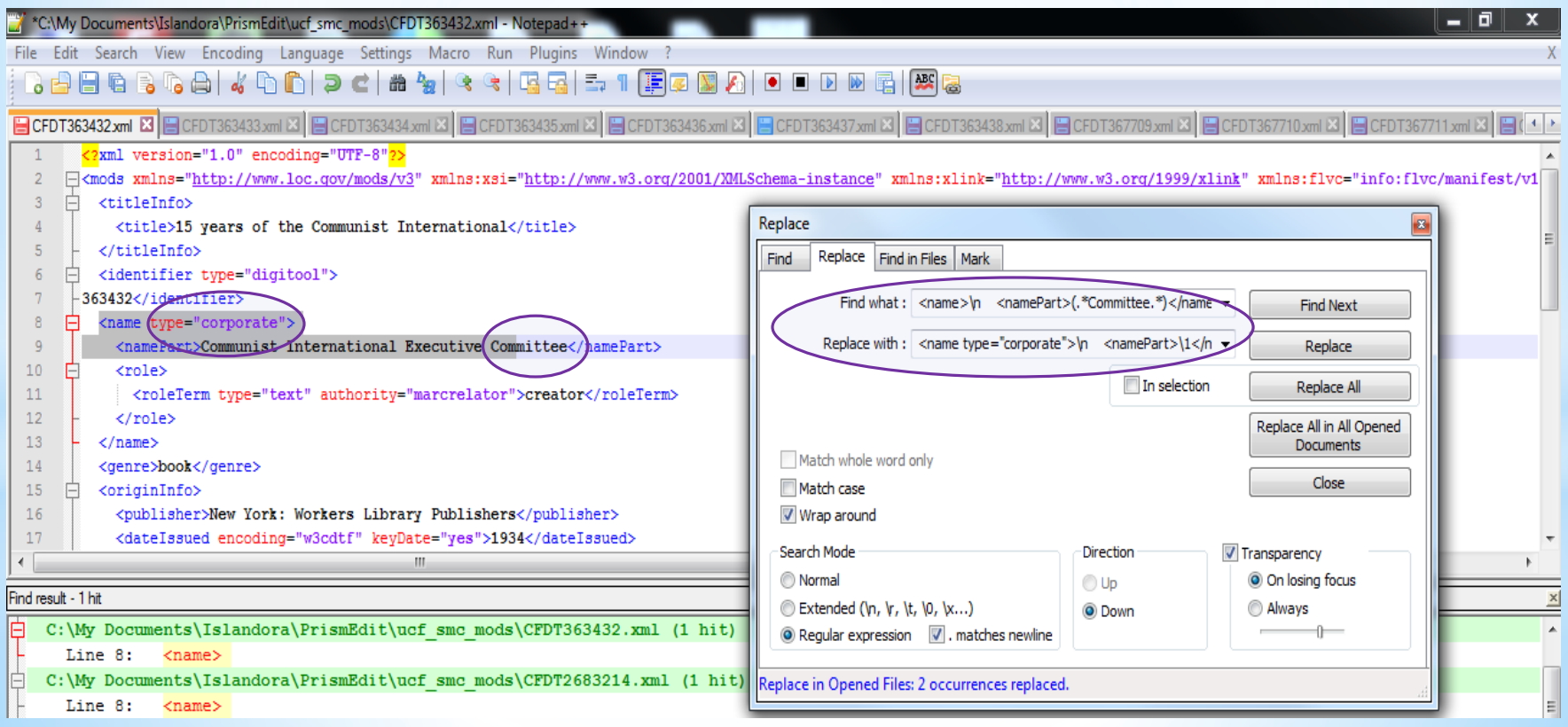

o **After checking corporate and conference names, replace all remaining names:**

**<name>**

**<namePart>**

**With**

### **Need to review all the names!! Make edits when needed.**

#### **<name type=**"**personal**"**>**

**<namePart>**

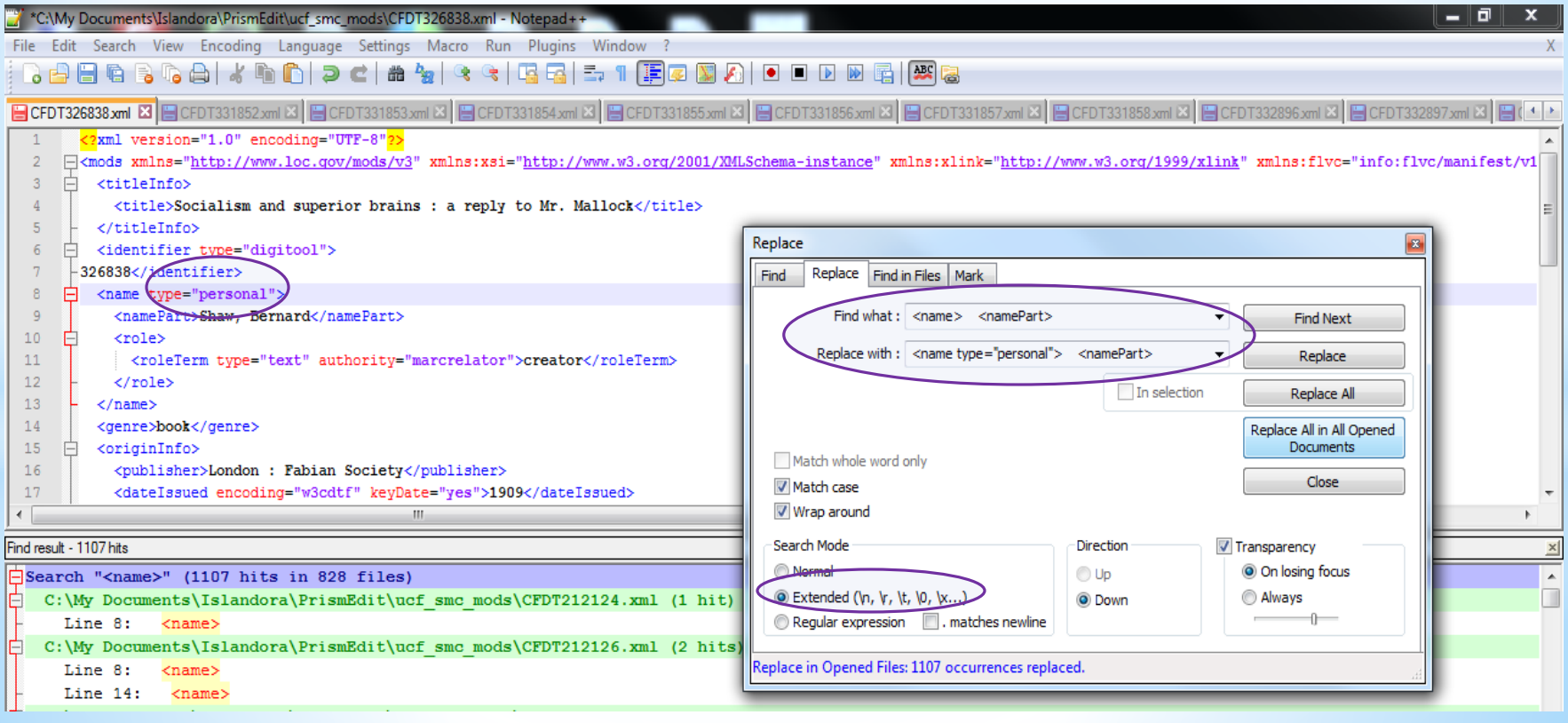

# **MODS Editing: Identify Pattern and Mark Up Data (Subtitle)**

# o**Find all titles with subtitles (find ":" in title field).**

### **Find what: <title>(.\*:.\*)</title>**

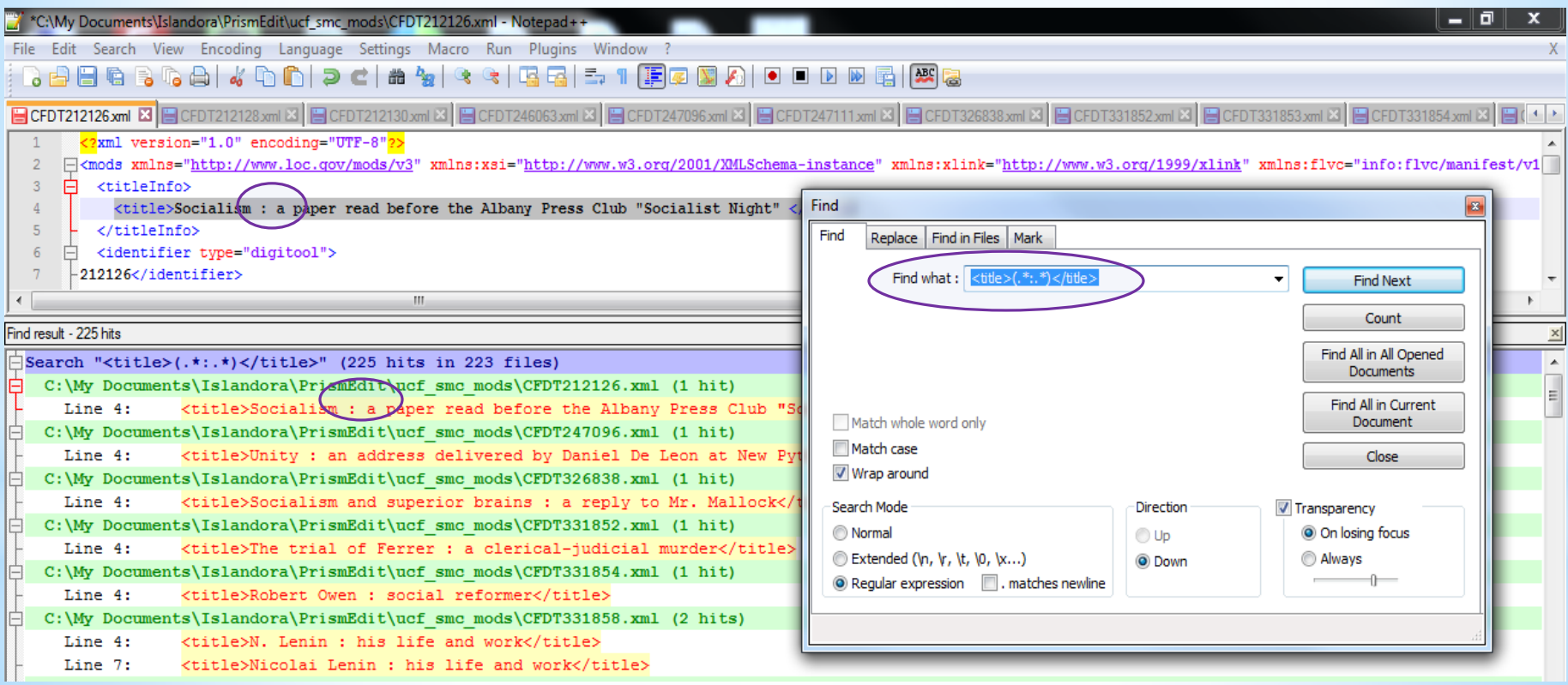

### It returns 225 hits.

#### o **For example:**

#### **Replace**

<titleInfo>

<title>Socialism : a paper read before the Albany Press Club "Socialist Night" </title>

</titleInfo>

**With:**

<titleInfo>

<title>Socialism : **<subtitle>** a paper read before the Albany Press Club "Socialist Night"**</subtitle>** 

</title>

May leave out ":" in title.

""/" \*C:\My Documents\Islandora\PrismEdit\ucf\_smc\_mods\CFDT212126.xml - Notepad++

File Edit Search View Encoding Language Settings Macro Run Plugins Window ?

 $\Box$ CEDT212126 xml  $\Box$  $\Box$ CEDT212128 xml  $\Box$  $\Box$ CEDT212130 xml  $\Box$  $\Box$ CEDT245063 xml  $\Box$  $\Box$ CEDT2470

**BBBBBBAXDDDCAYQCHBBB71FBBBA** 

# </titleInfo> **Find what: <title>(.\*):(.\*)</title> Replace with:**

**<title>\1:<subtitle>\2</subtitle></title>**

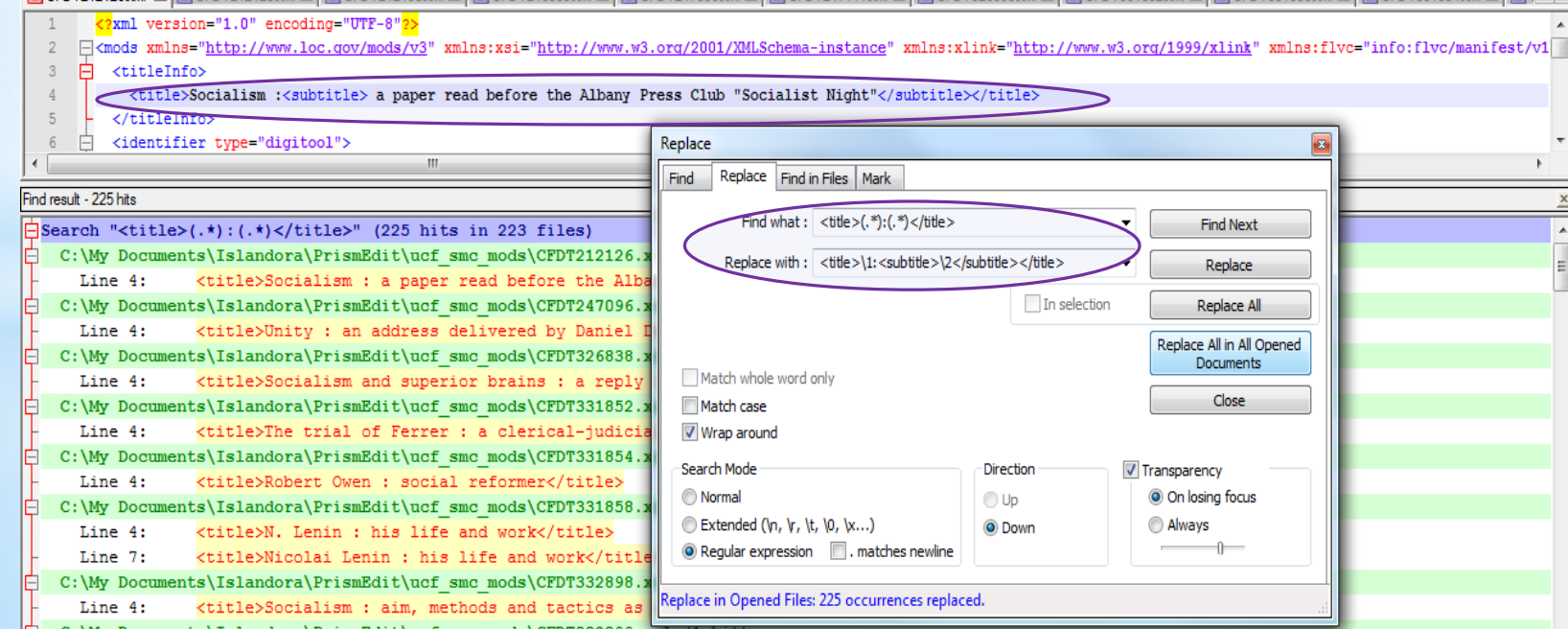

**MODS Editing: Identify Pattern and Mark Up Data (non-filling characters)** 

# o**For example:**

- o... Is this a war for freedom? <nonSort>...</nonSort>
- O A key to survival  $\sim$  A key to survival
- oAn alternative to war <nonSort>An </nonSort>

\*C:\My Documents\Islandora\PrismEdit\ucf\_smc\_mods\CFDT331852.xml - N

File Edit Search View Encoding Language Settings Macro Run Plugins Window ?

|BBB6BGA||/hD||PC|#4||4||4||BB||5|||FØYA|

oThe theory of the Cuban Revolution <nonSort>The </nonSort>

# **Find what: <title>The Replace with:**

```
<title><nonSort>The </nonSort>
```
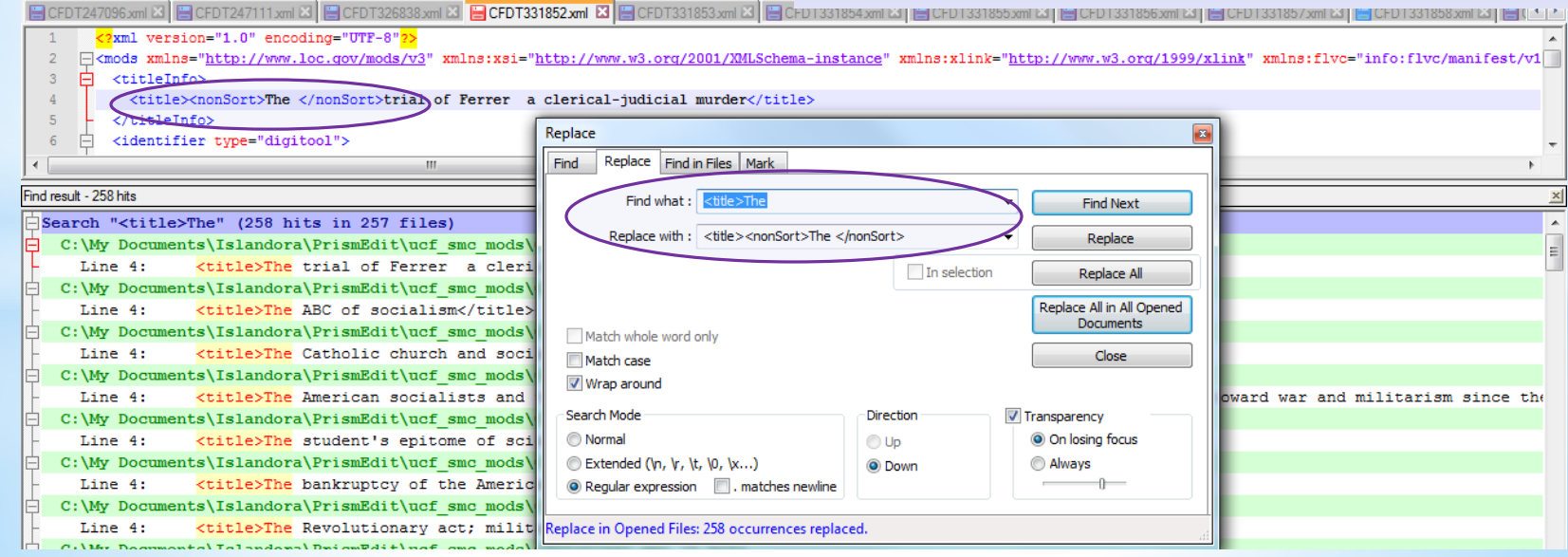

### MODS Editing: Identify Pattern and Mark Up Data (Publication Place)

#### o**Identify publication place pattern**

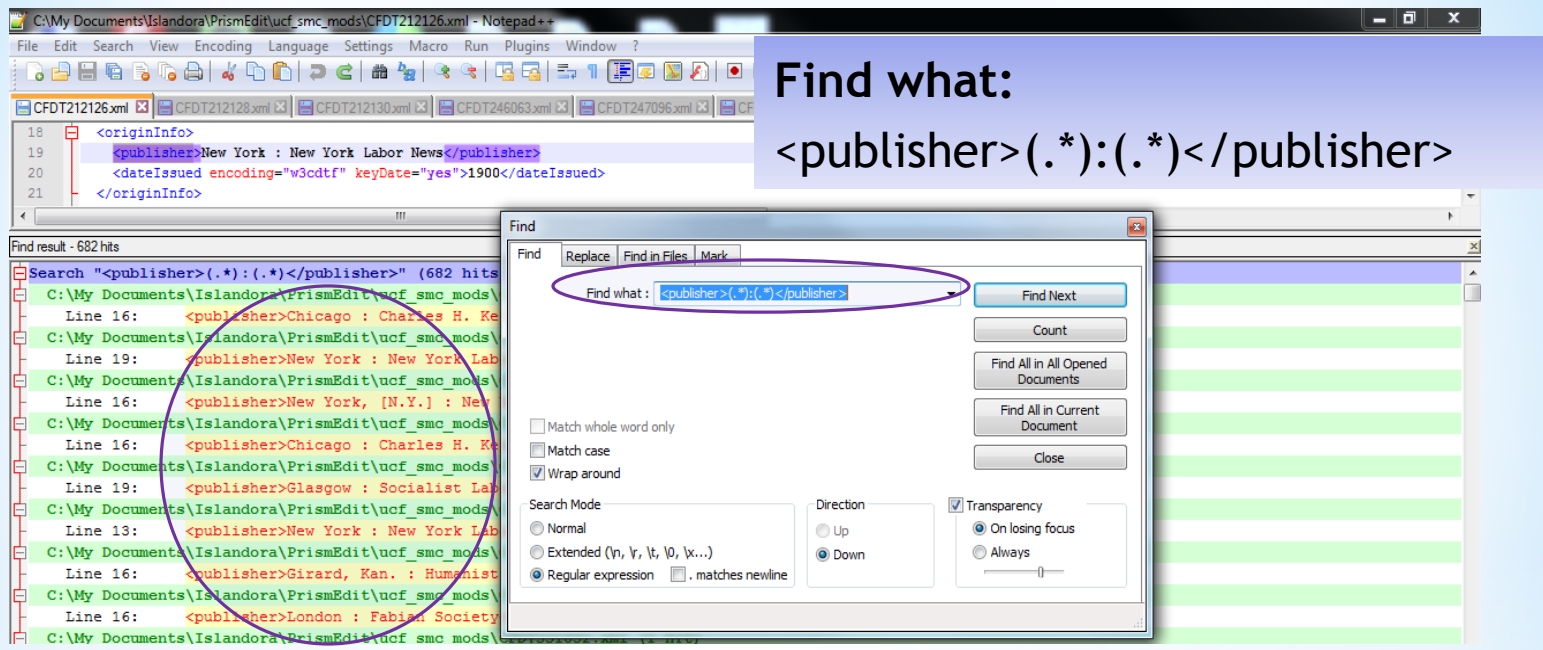

#### o **Publisher place pattern, for example:**

"New York [New York [New York] New York City New York, [N.Y.] New York, N.Y. New York, NY (all need to change to New York, N. Y.)

### **MODS Editing: Identify Pattern and Mark Up Data (Publication Place)**

#### o**For example:**

**Replace**

<publisher>New York : New York Labor News</publisher>

**with**

<publisher><place><placeTerm type="text">New York </placeTerm></place>New York Labor News</publisher>

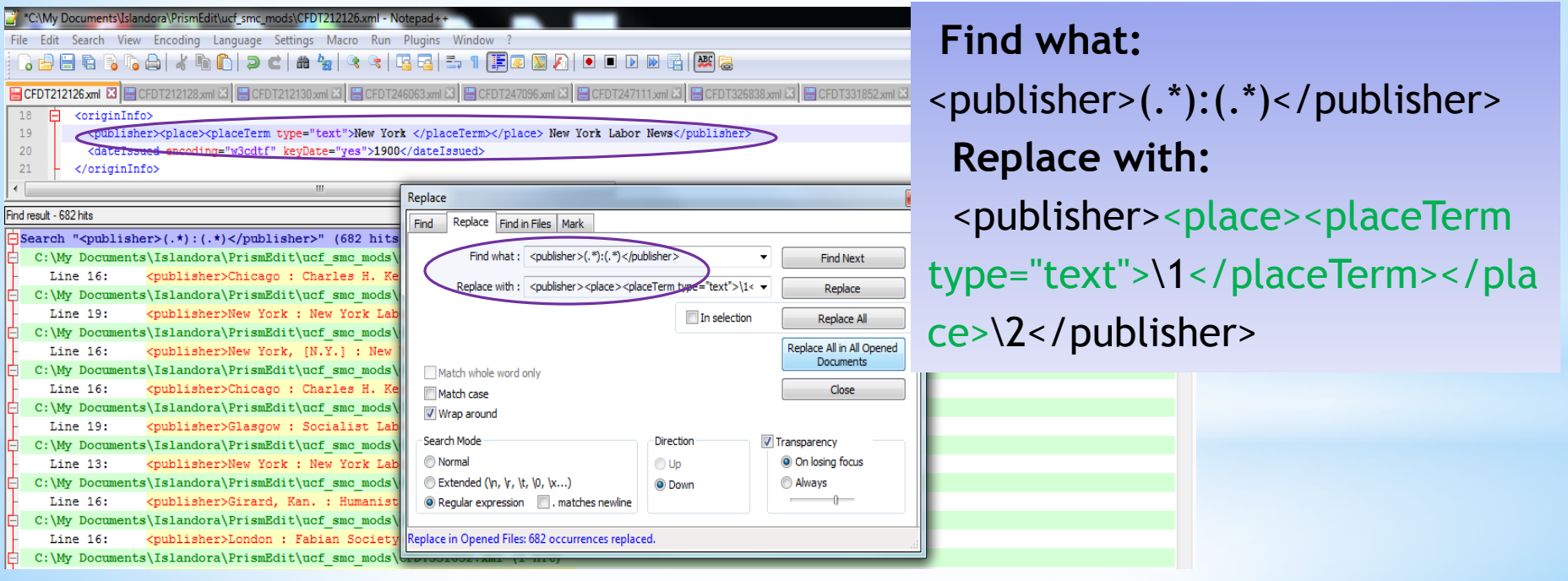

Need to standardize and clean the place terms before the mark-up replacement, e.g. change "New York" to "New York, N.Y."

**MODS Editing: Identify Pattern and Mark Up Data (Subject)** 

oMark up topical, temporal, geographic, genre subdivisions for subjects, and personal/corporate/conference name subjects

oSubdivision patterns: Use test set to find pattern (don't mess with the "editin-progress" set) **Find what:**  $\times$ topic $>($ .\* $)$ - $($ .\* $)$  $\times$ /topic $>$ 

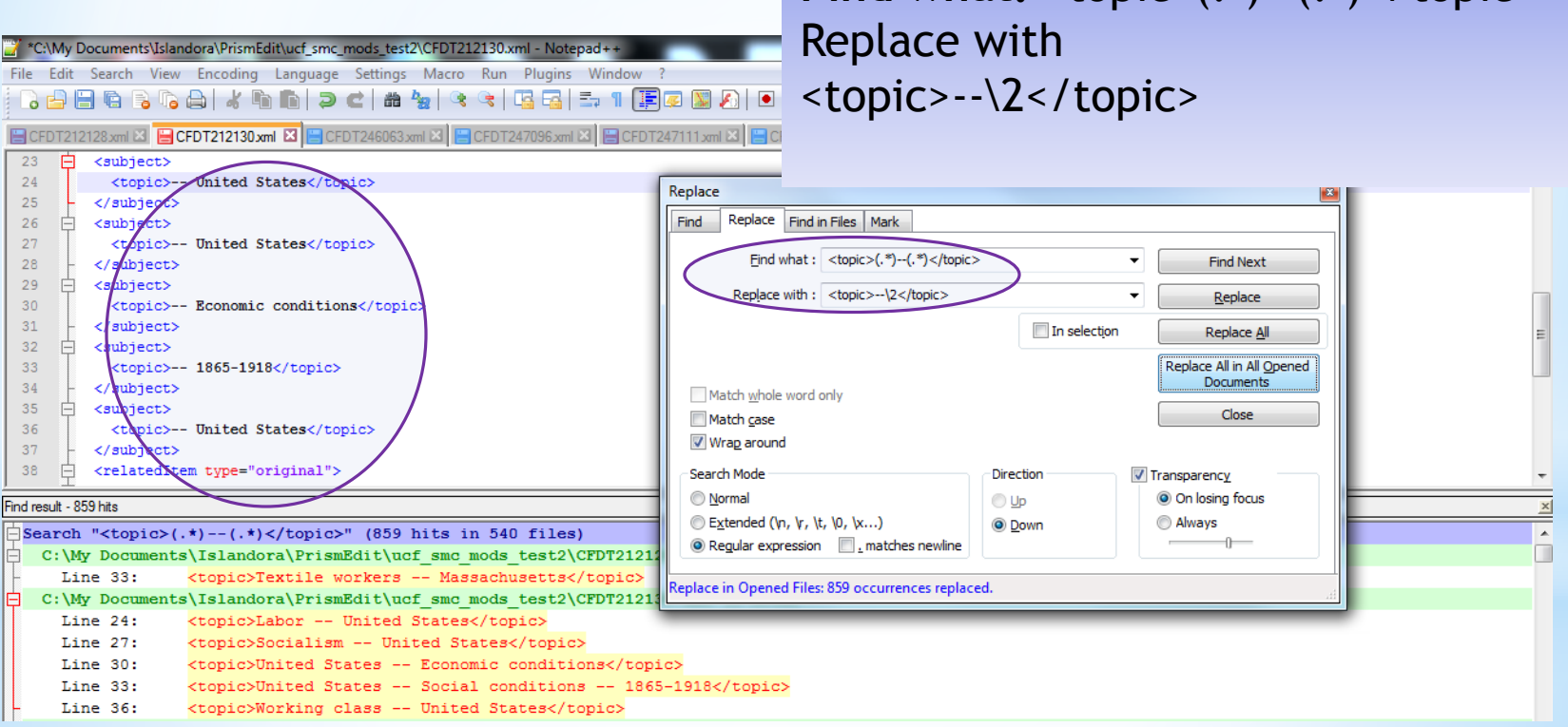

Then find "<topic>--(.\*)</topic>" to get subdivisions only, copy to a spreadsheet to identify patterns.

# o**Subject subdivision patterns Total 1682 subdivisions.**

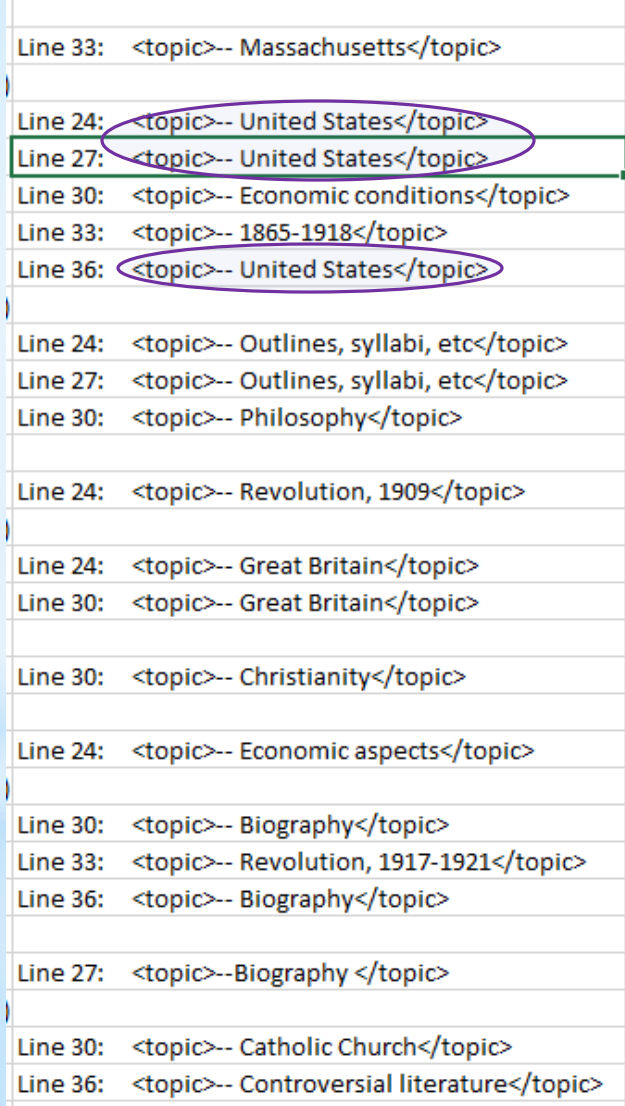

**May find and replace/mark up some popular terms.**

**Find some popular terms:** Subdivisions in column A, In B1, add =COUNTIF(\$A:\$A,A1) Copy down Then sort by column B to find the times a word appears.

**Top occurred subdivisions: United States 200 Soviet Union 90 Socialism 69 Communism 52 History 35 Politics and government 34 Communist Party of the United States of America 25 Disarmament 20 Congresses 19 Marx, Karl 1818-1883 18 Peace 17 1917-1945 15**

# o**Examples**

#### **Replace:**

<subject>

<topic>Labor -- United States</topic>

</subject>

**With:**

<subject><topic>Labor</topic><geographic>United States</geographic></subject>

#### **Replace:**

<subject>

<topic>Labor unions -- Great Britain -- History</topic>

</subject>

#### **With:**

<subject><topic>Labor unions</topic><geographic>Great Britain</geographic><topic>History</topic></subject>

#### **Replace:**

#### <subject>

<topic>Soviet Union -- Economic conditions -- 1917-1945</topic>

</subject>

#### **With:**

<subject><geographic>Soviet Union</geographic><topic>Economic conditions</topic><temporal>1917- 1945</temporal></subject>

Some batch replacement can be done to top occurred subdivisions, but comprehensive review of all subdivisions and manual editing will be needed!!

### **MODS Editing: Related Item, Collection Title and Physical Description**

### o**Add related item, e.g.**

<relatedItem type="original"> <location> <url note="(University Libraries Online Catalog)">http://ucf.catalog.fcla.edu/permalink.jsp?29CF000388014</url> </location> <titleInfo> <title>title.</title> </titleInfo> </relatedItem> (note: need to edit the related item title information)

#### o**Add collection title, e.g.**

<relatedItem type="series">

<titleInfo type="uniform">

<title>PRISM: Political & amp; Rights Issues & amp; Social Movements collection</title>

</titleInfo>

<location>

<url displayLabel="(Link to Collection)">https://ucf.digital.flvc.org/islandora/object/ucf%3Asmc</url>

</location>

</relatedItem>

#### o**Physical description in note field:**

o **Change <note>**47 p. ; 22 cm.</note> **to:** 

**<physicalDescription>**

**<extent>47 p. ; 22 cm.</extent>**

**</physicalDescription>**

### **MODS Editing: File Example**

```
<?xml version="1.0" encoding="UTF-8"?>
<mods version="3.4" xsi:schemaLocation="http://www.loc.qov/mods/v3 http://www.loc.qov/standards/mods/v3/mods-3-4.xsd"
xmlns:dcterms="http://purl.org/dc/terms/"xmlns:flvc="info:flvc/manifest/v1"xmlns:xlink="http://www.w3.org/1999/xlink"
xmlns:xsi="http://www.w3.org/2001/XMLSchema-instance" xmlns="http://www.loc.gov/mods/v3">
   حtitl<u>eInf</u>حہ
       <nonSort>The </nonSort>
        <title>meaning of the Soviet trials</title>
    </titleInfo>
    <identifier type="digitool"> 671335</identifier>
   <nametype="personal">
        <namePart>Yaroslavskii, Emel'ian</namePart>
        <mamePart type="date">1878-1943</namePart>
       <sub>rote</sub></sub>
           <roleTerm type="text" authority="marcrelator">creator</roleTerm>
       </role>
    </name><namedype="personal">
       <namePart>Bukharin, Nikolai Ivanovich</namePart>
       <hamePart type="date">1888-1938</namePart>
        crotes
           <roleTerm type="text" authority="marcrelator">defendant</roleTerxh>
       Trotes
       <rok
           <roleTerm type="text" authority="marcrelator">contributor</roleTerm
         /rale>
    </name>m
  \bullet- <originInfo>
      <publisher>Workers Library Publishers</publisher>
      <dateIssued keyDate="ves" encoding="w3cdtf">1938</dateIssued>
      ca<del>la</del>ce>
         <placeTerm type="text">New York, N.Y.</placeTerm>
      ∠/place>
   </originInfo>
 - <language>
      <languageTerm type="text">English</languageTerm>
   </language>
  <br />
OhysicalDescription>>>>
     <extent>46, [1] p.; 19 cm.</extent>
   </physicalDescription>
 - <subject>
        name type="personal">
         <namePart>Bukharin, Nikolai Ivanovich</namePart>
         <namePart type="date" 1888-1938</namePart>
      </name<topic>Trials, litigation, etc</topic>
   </subject>
  <subject>
      <topic>Trials (Political crimes and offenses)</topic>
      <geographic>Russia (Federation)</geographic>
      <geographic>Moscow</geographic>
   </subject>
```
### **MODS Editing: File Example (Cont.)**

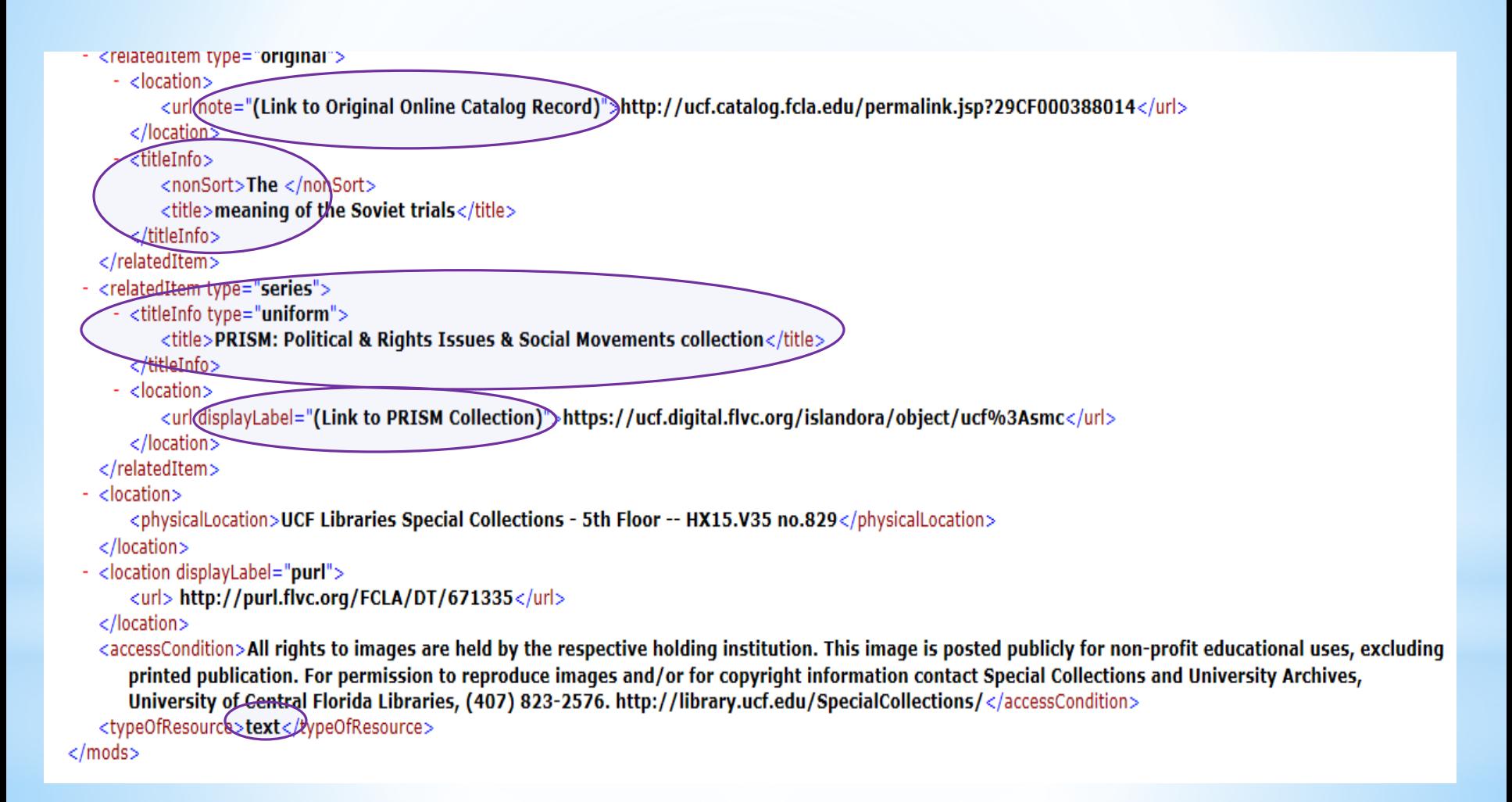

# A Resulted MARC Display (only to logged in users)

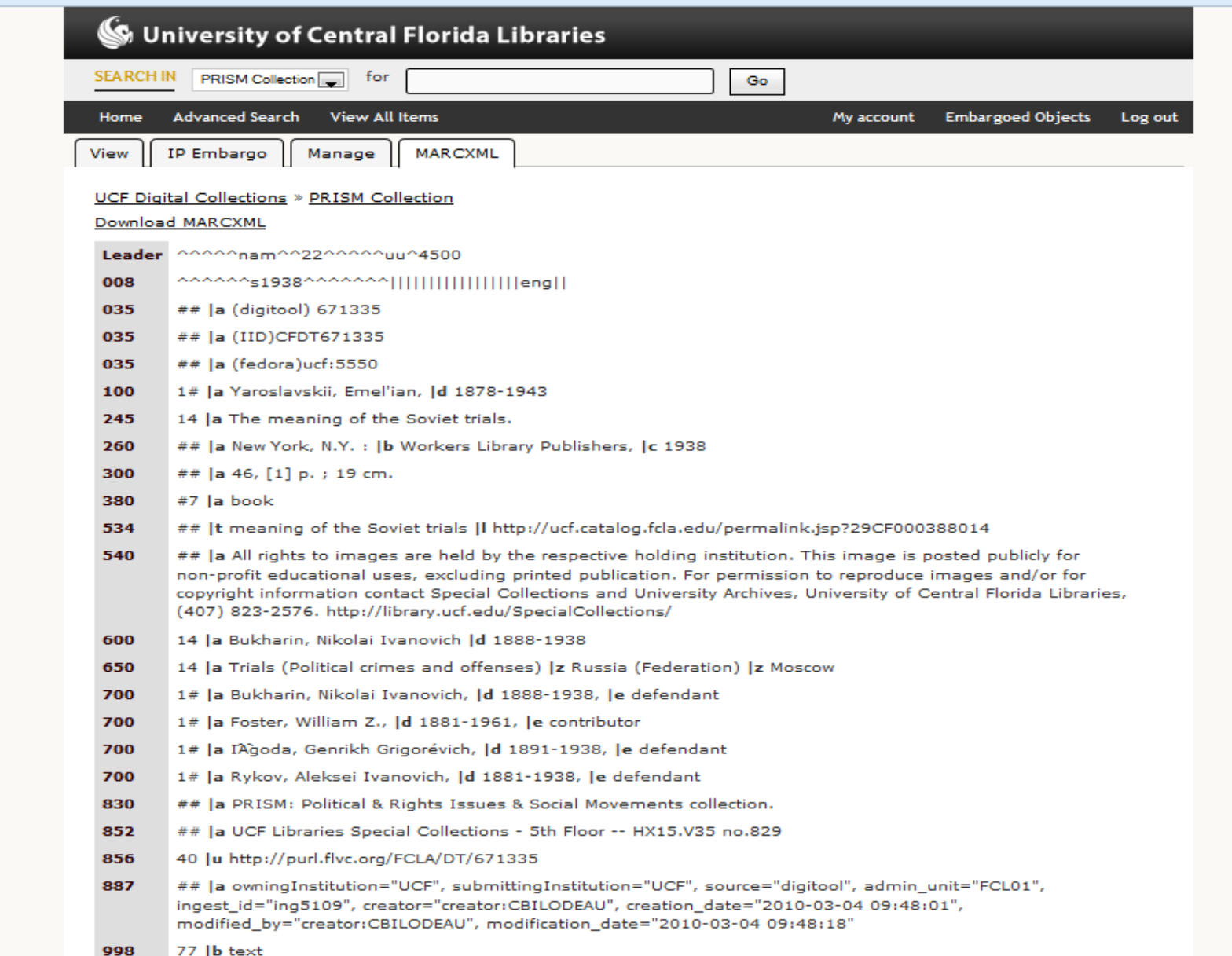

# **Record Public Display**

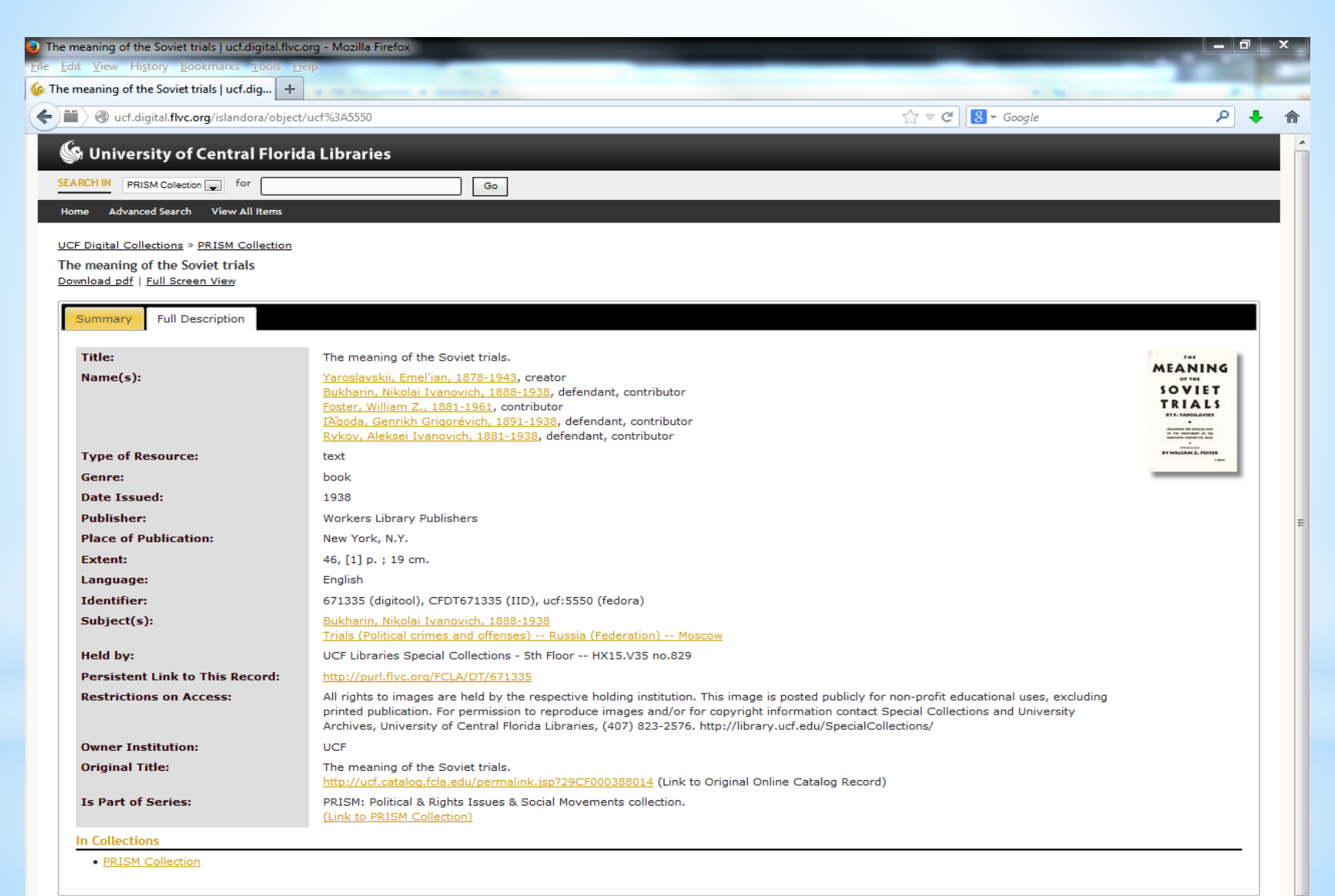

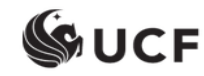

# **Metadata Migration Issues**

- o **Is there another way to improve the metadata when migrating from a less granular schema to a more granular one besides customizing the XSLT stylesheet and performing post-conversion pattern based records editing? What are the advantages and disadvantages of these methods?**
- o **How to determine the extensibility a stylesheet can be customized prior to post transformation editing in a project?**
- o **Should data mark-up based on patterns and conditions be dealt with in the stylesheet or the post-transformation editing? Which factors affect the decision?**
- o **Does MARCXML data play an important role in the non-Integrated Library System (ILS) environment? Can auto-generated pseudo MARC records be accepted in a CMS or DAMS? To which degree should the converted MODS and MARC records be edited?**
- o **In mapping local elements to MODS, how to determine whether a MODS extension is considered good practice?**
- o **How much automation will a MODS editing tool allow? How much manual or semi-manual editing work is realistic for librarians? What skills are required to perform the task?**

# **Final Thoughts**

- o **There might not be an easy way to get very good data in migrating from a less granular schema to a more granular one. To which degree and in which method should or can the data be improved may depend on many factors.**
- o **The decisions on metadata migration will be different depending on whether the project is on national, consortia or library level.**
- o**Extensive stylesheet customization seems to be more attainable on the collection level when comparable data is available.**
- o**Balance needs to be sought in pre-transformation stylesheet modification and post-transformation records editing.**
- o**It still seems relevant to share collections in a non-traditional DAMS with a traditional ILS in the current library environment.**
- o **Medium or large scale text markup and encoding presents new challenges and requirements for librarians especially cataloging and metadata librarians.**

# **Project Team and Acknowledgments**

oSai Deng, Metadata Librarian, University of Central Florida, [sai.deng@ucf.edu](mailto:sai.deng@ucf.edu)

oLee Dotson, Digital Initiatives Librarian, University of Central Florida, [lee.dotson@ucf.edu](mailto:lee.dotson@ucf.edu)

oMary Page, Associate Director, Collections & Technical **Services** 

oSpecial thanks go to FLVC folks. Inquires can be sent to FLVC Help Desk, [help@flvc.org](mailto:help@flvc.org)

# Thank you!